Readings: 4.1-4.4

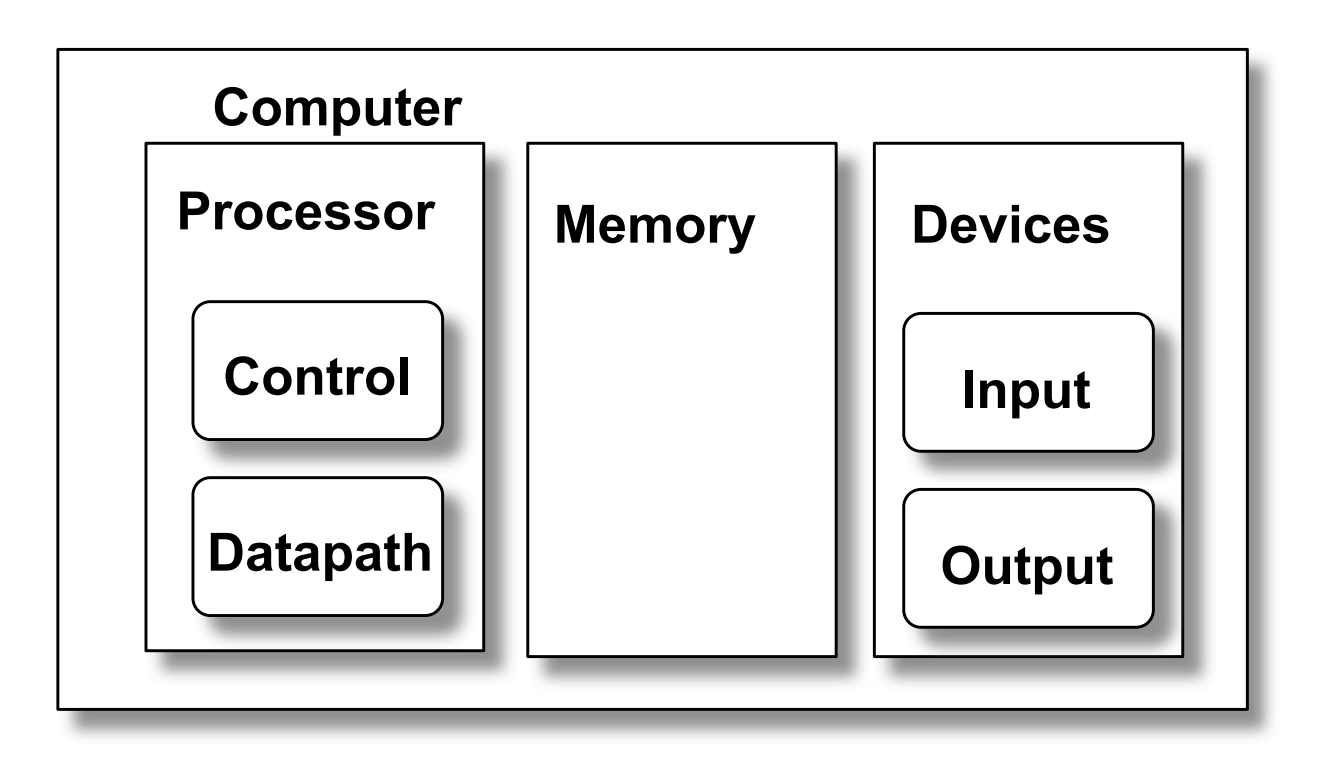

Datapath: System for performing operations on data, plus memory access.

Control: Control the datapath in response to instructions.

# **Simple CPU**

#### Develop complete CPU for subset of instruction set

Memory: LDUR, STUR

31 30 29 28 27 26 25 24 23 22 21 20 19 18 17 16 15 14 13 12 11 10 09 08 07 06 05 04 03 02 01 00

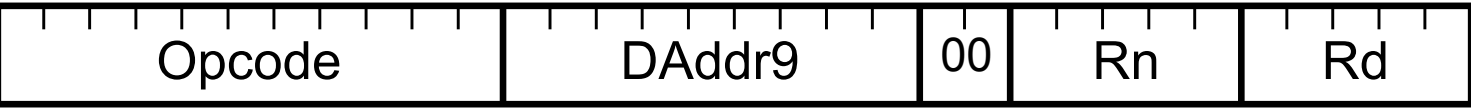

Branch: B

31 30 29 28 27 26 25 24 23 22 21 20 19 18 17 16 15 14 13 12 11 10 09 08 07 06 05 04 03 02 01 00

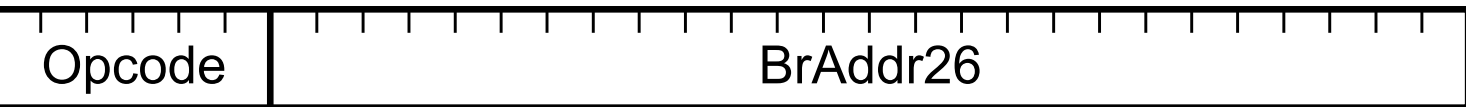

#### Conditional Branch: CBZ

31 30 29 28 27 26 25 24 23 22 21 20 19 18 17 16 15 14 13 12 11 10 09 08 07 06 05 04 03 02 01 00

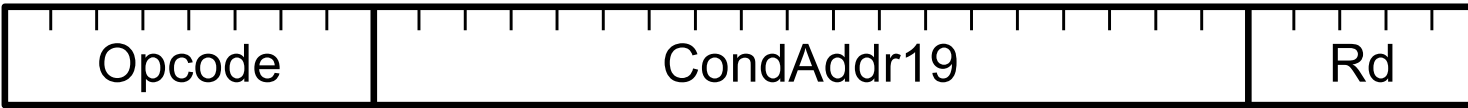

Arithmetic: ADD, SUB

31 30 29 28 27 26 25 24 23 22 21 20 19 18 17 16 15 14 13 12 11 10 09 08 07 06 05 04 03 02 01 00

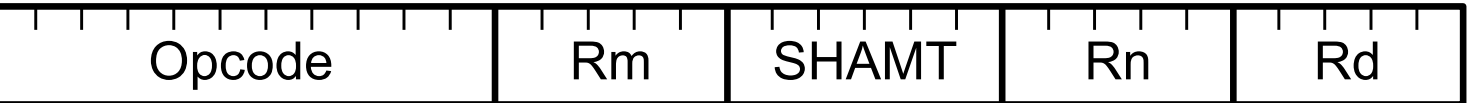

Most other instructions similar

# **Execution Cycle**

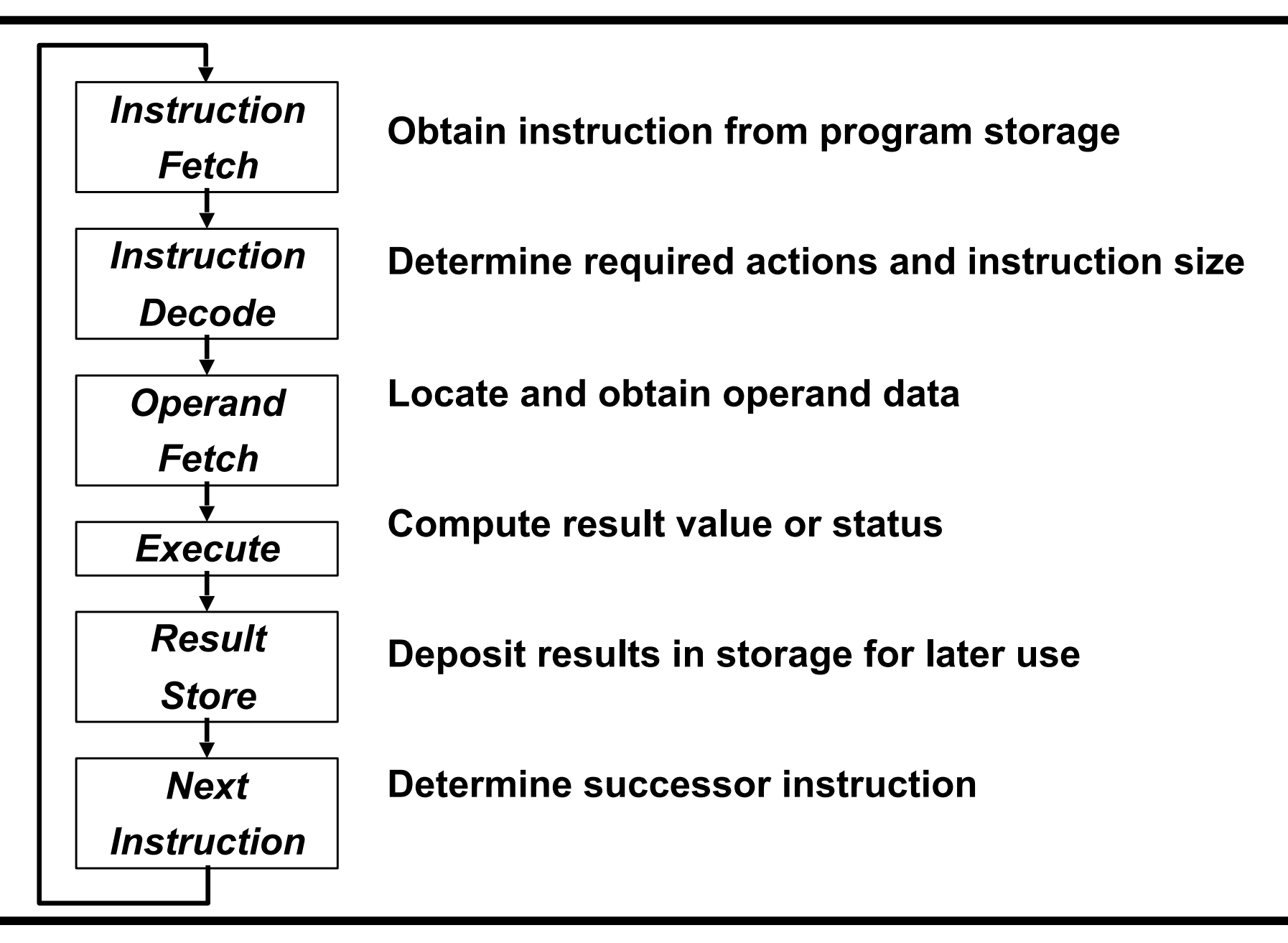

#### **Processor Overview**

Overall Dataflow

PC fetches instructions

Instructions select operand registers, ALU immediate values

ALU computes values

Load/Store addresses computed in ALU

Result goes to register file or Data memory

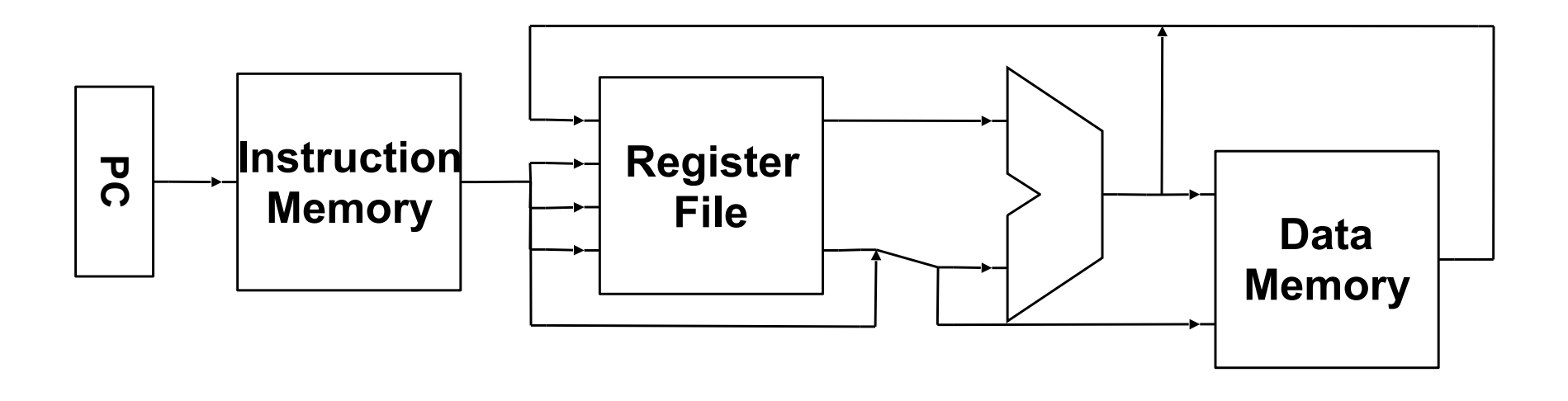

Convert instructions to Register Transfer Level (RTL) specification

 $RegA = RegB + RegC;$ 

RTL specifies required interconnection of units, control

Math unit example:

(add):  $A = A + B$ ;  $I^{++}$ ; (hold):  $A = A$ ;  $I^{++}$ ; (mult):  $A = A * B$ : I++; (init):  $A = D$ in; I++;

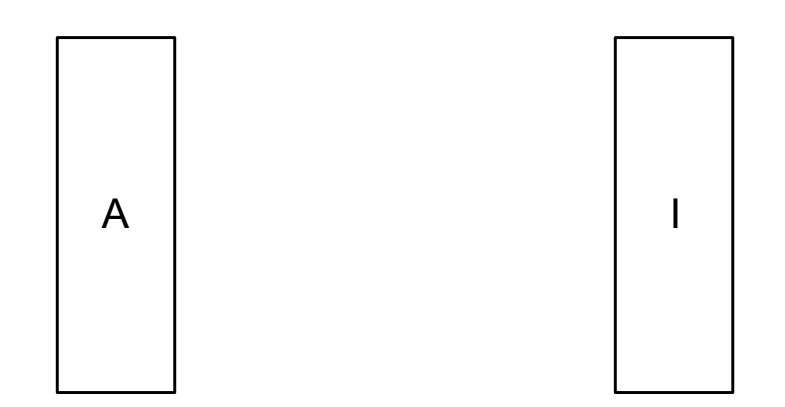

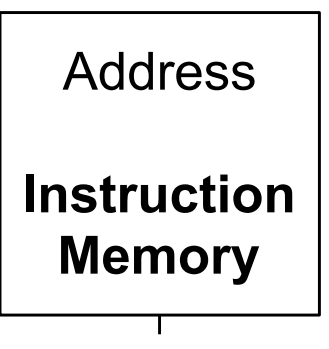

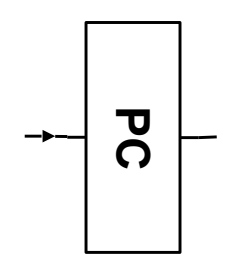

#### **Instruction Fetch**

Instruction = Mem[PC]; // Fetch Instruction  $PC = PC + 4;$  // Increment

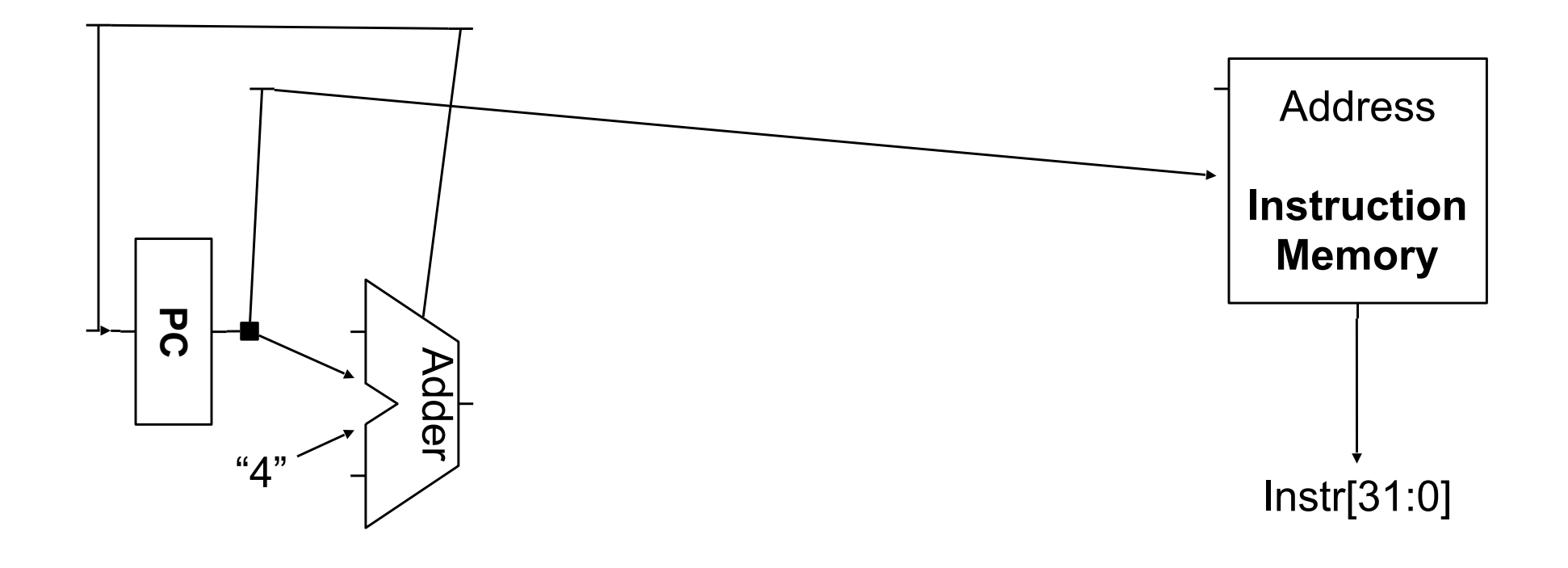

#### **Add/Subtract RTL**

Add instruction: ADD Rd, Rn, Rm

Subtract instruction: SUB Rd, Rn, Rm

31 30 29 28 27 26 25 24 23 22 21 20 19 18 17 16 15 14 13 12 11 10 09 08 07 06 05 04 03 02 01 00

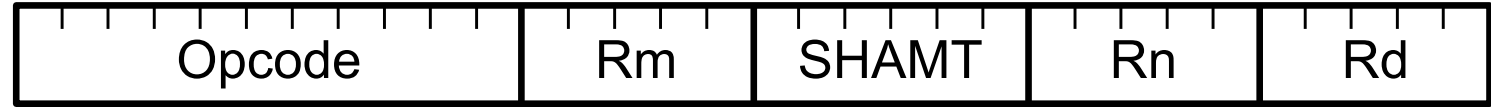

### **Add/Subtract RTL**

Add instruction: ADD Rd, Rn, Rm  $Instruction = Mem[PC]$ ;  $Reg[Rd] = Reg[Rn] + Reg[Rm];$  $PC = PC + 4$ ;

Subtract instruction: SUB Rd, Rn, Rm  $Instruction = Mem[PC]$ ;  $Reg[Rd] = Reg[Rn] - Reg[Rm];$  $PC = PC + 4;$ 

31 30 29 28 27 26 25 24 23 22 21 20 19 18 17 16 15 14 13 12 11 10 09 08 07 06 05 04 03 02 01 00

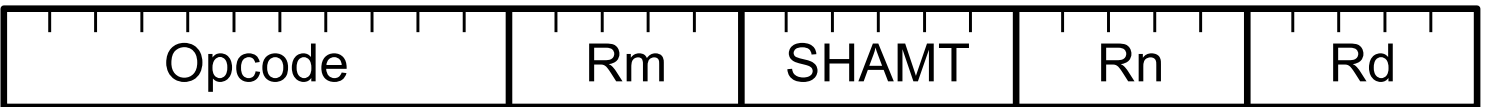

### **Add/Subtract Datapath**

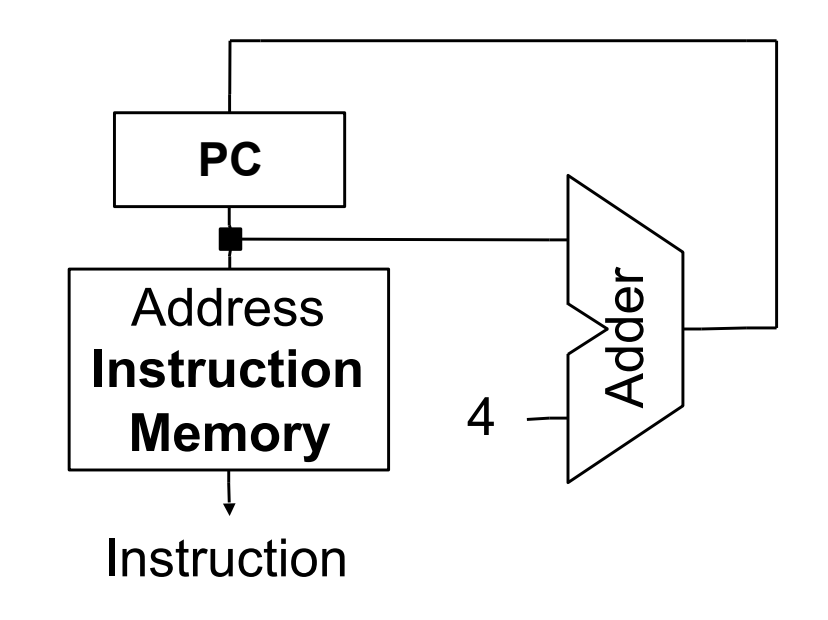

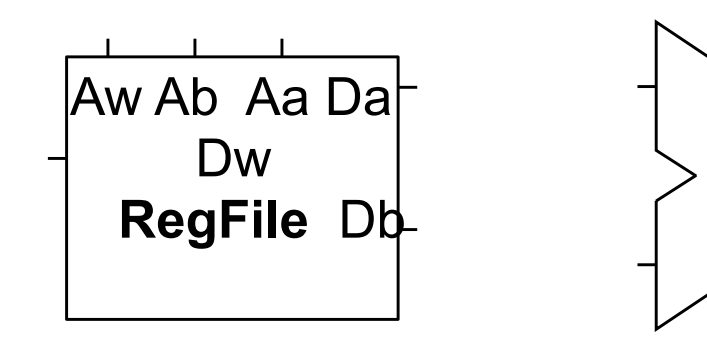

### **Add/Subtract Datapath**

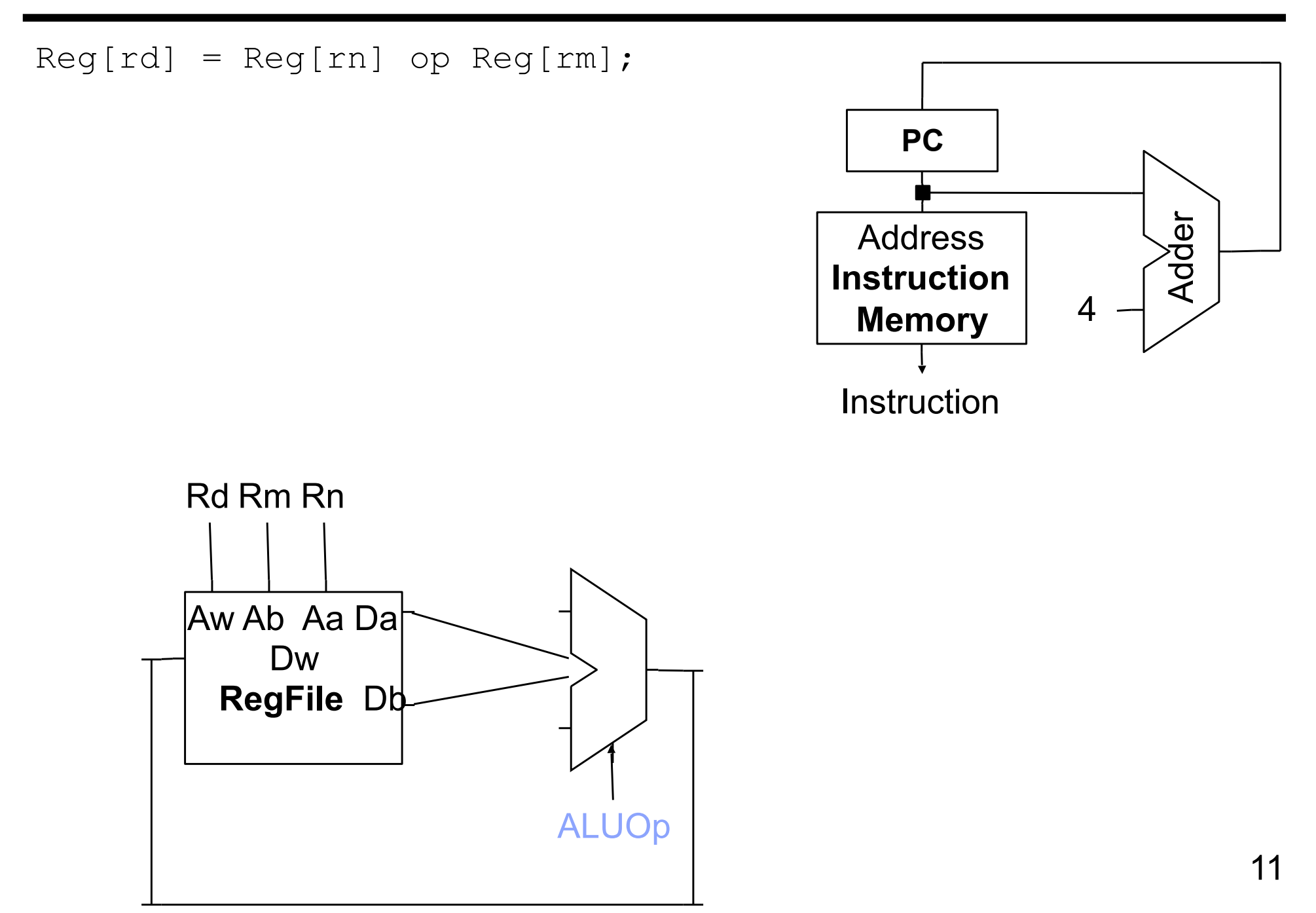

# **Load RTL**

Load Instruction: LDUR Rd, [Rn, DAddr9]

31 30 29 28 27 26 25 24 23 22 21 20 19 18 17 16 15 14 13 12 11 10 09 08 07 06 05 04 03 02 01 00

 $\overline{\phantom{a}}$ Т  $\mathcal{L}(\mathcal{L})$  $\Box$  $\mathbf{I}$  $\mathbf{I}$  $\blacksquare$  $\mathbf{I}$  $\mathbf{1}$ Opcode | DAddr9 | 00 | Rn | Rd

# **Load RTL**

Load Instruction: LDUR Rd, [Rn, DAddr9]

```
Instruction = Mem[PC];
 Addr = Reg[Rn] + SignExtend(DAddr9);
Reg[rd] = Mem[Addr];
PC = PC + 4;
```
31 30 29 28 27 26 25 24 23 22 21 20 19 18 17 16 15 14 13 12 11 10 09 08 07 06 05 04 03 02 01 00

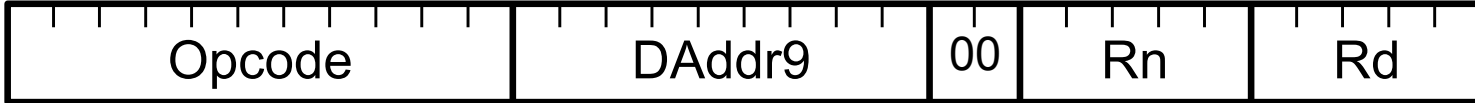

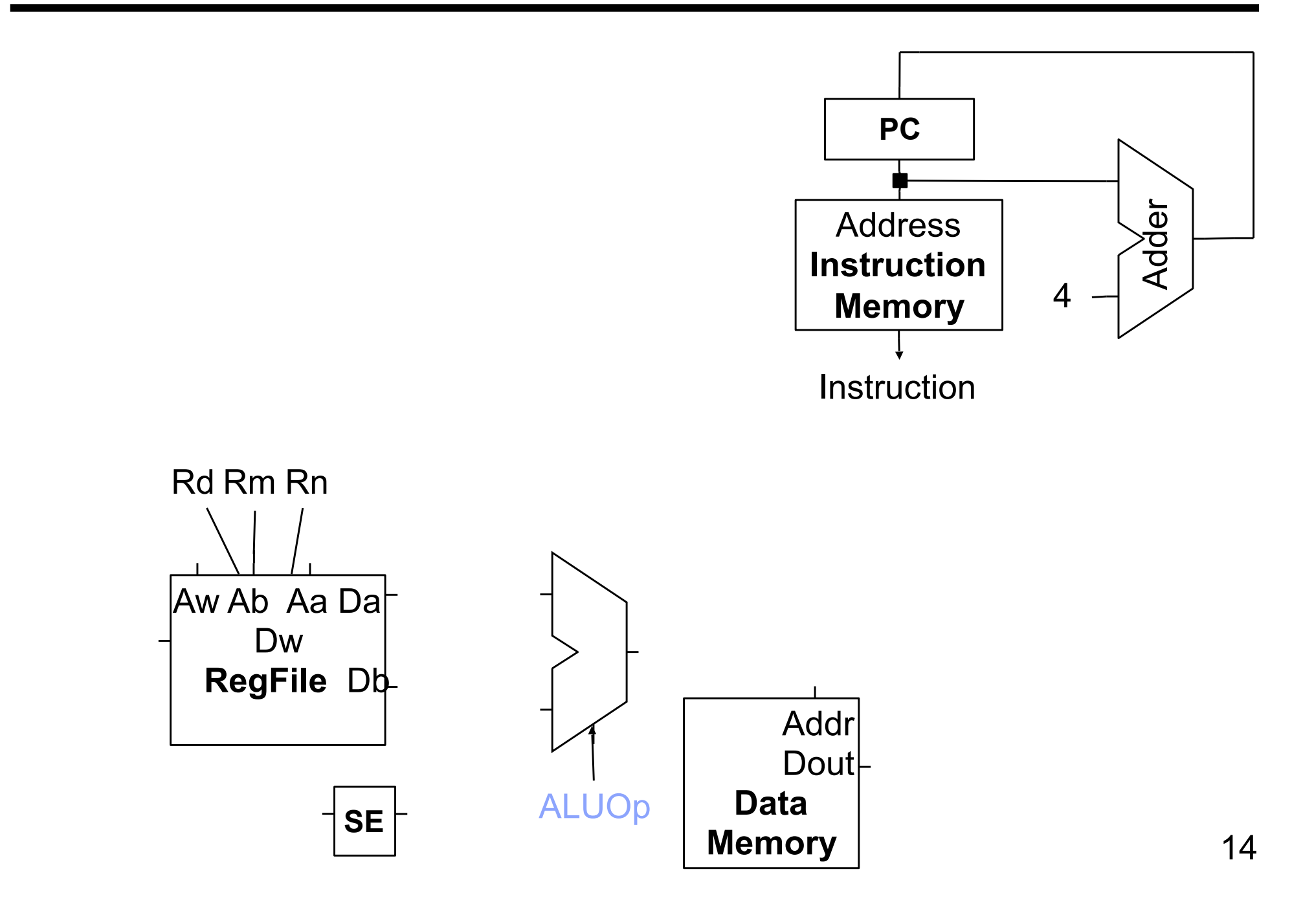

### **Datapath + Load**

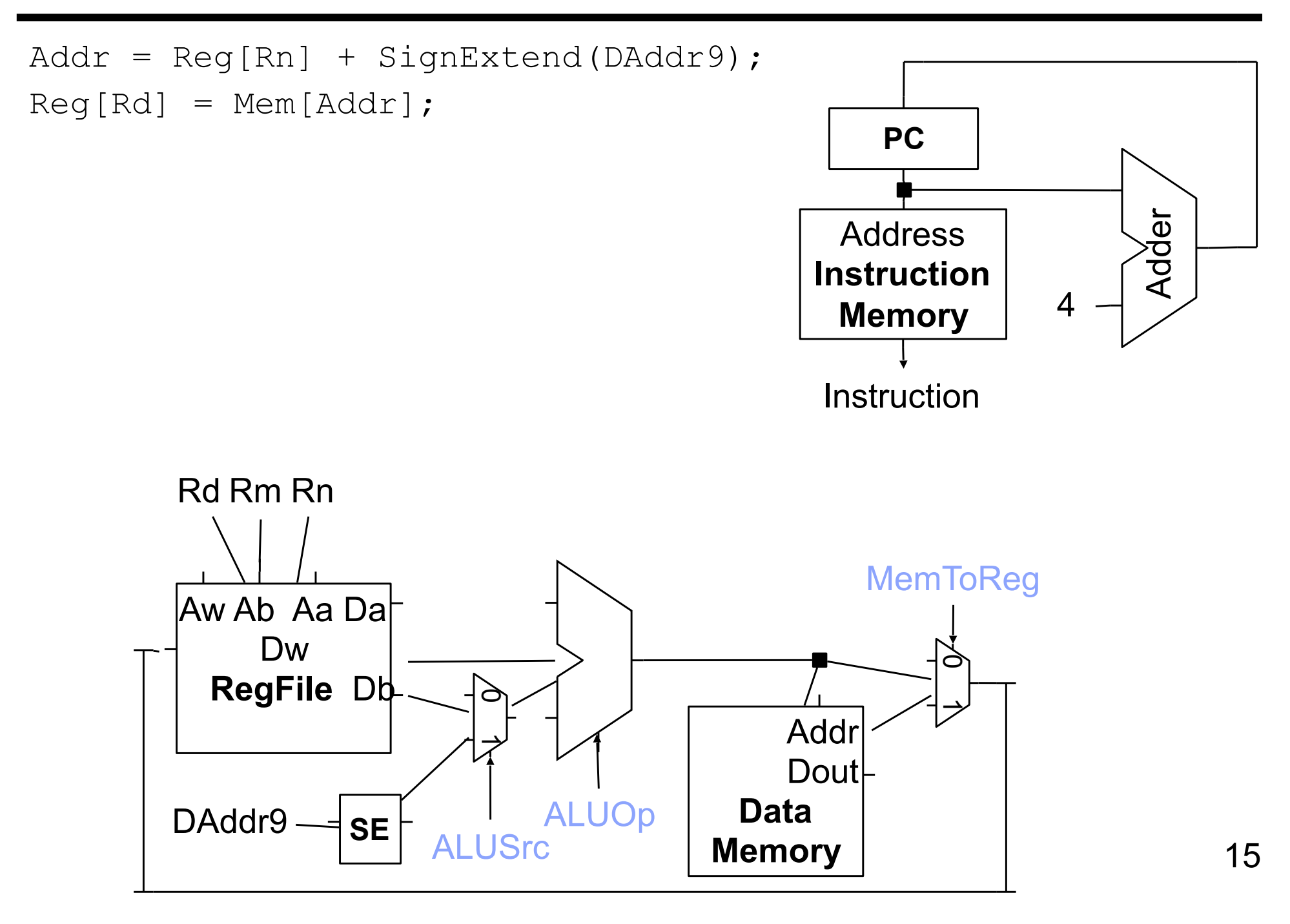

Store Instruction: STUR Rd, [Rn, DAddr9]

31 30 29 28 27 26 25 24 23 22 21 20 19 18 17 16 15 14 13 12 11 10 09 08 07 06 05 04 03 02 01 00

<u> 1951 - 1951 - 195</u> <u> Tanzania de la Tanzania de la Tanzania de la Tanzania de la Tanzania de la Tanzania de la Tanzania de la Tan</u> T T  $\overline{\phantom{a}}$ Opcode | DAddr9 | 00 | Rn | Rd

# **Store RTL**

```
Store Instruction: STUR Rd, [Rn, DAddr9]
```

```
Instruction = Mem[PC];
 Addr = Reg[Rn] + SignExtend(DAddr9);
 Mem[Addr] = Reg[Rd];
```
 $PC = PC + 4;$ 

31 30 29 28 27 26 25 24 23 22 21 20 19 18 17 16 15 14 13 12 11 10 09 08 07 06 05 04 03 02 01 00

| <b>Jpcode</b> | dr9 | 00<br>'n<br>\I I | $\tilde{\phantom{a}}$ |
|---------------|-----|------------------|-----------------------|

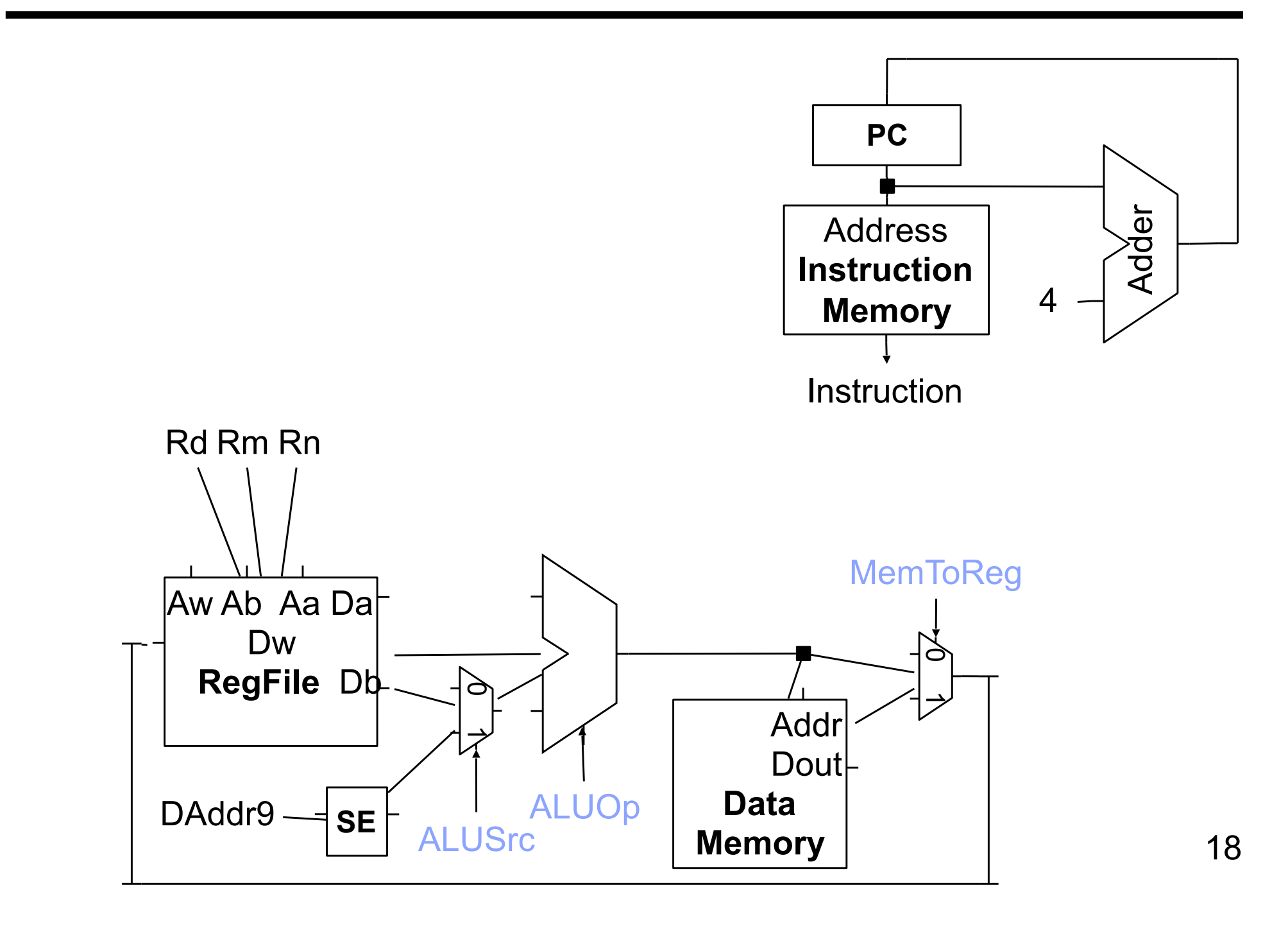

#### **Datapath + Store**

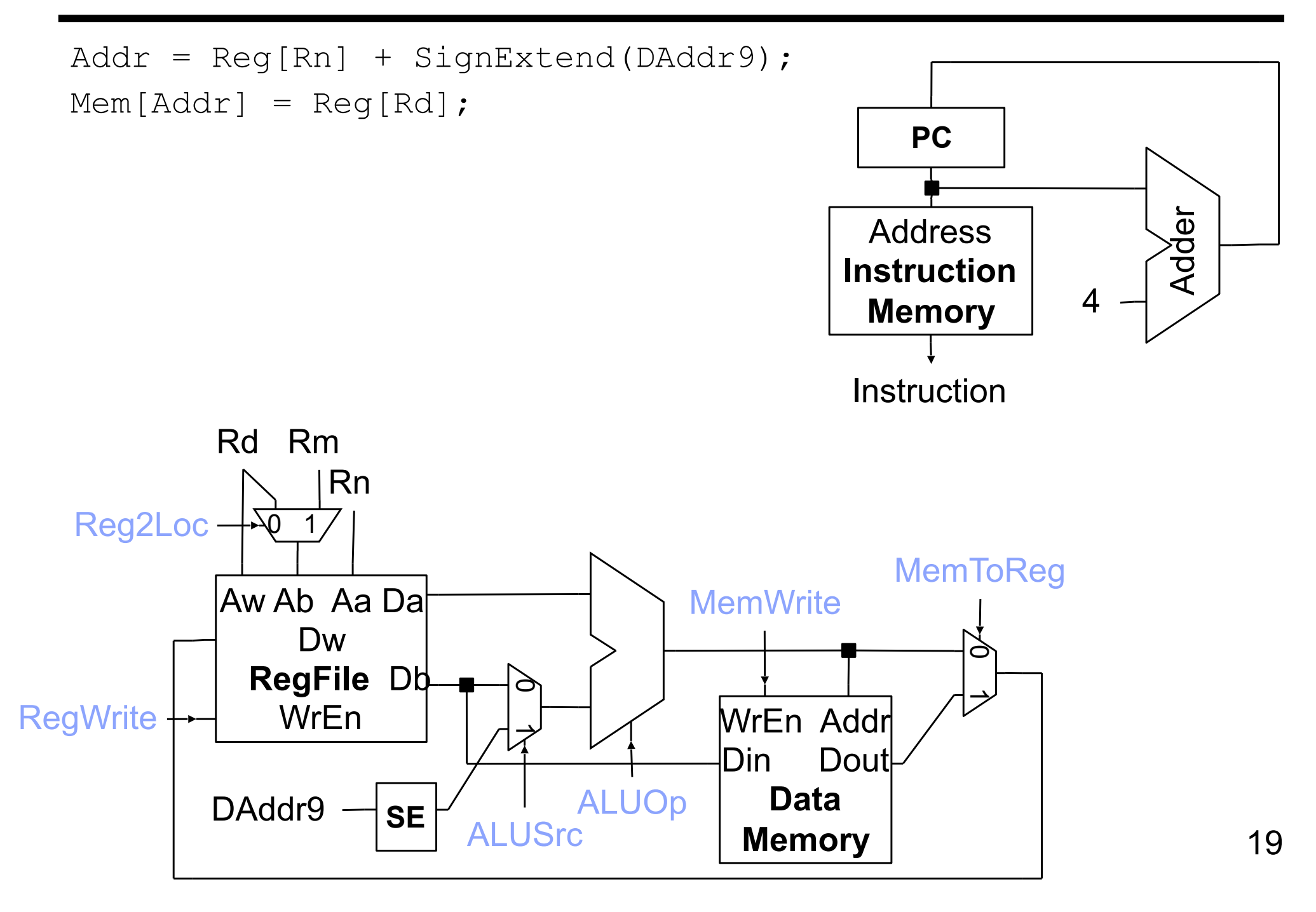

### **Branch RTL**

Branch Instruction: B BrAddr26

31 30 29 28 27 26 25 24 23 22 21 20 19 18 17 16 15 14 13 12 11 10 09 08 07 06 05 04 03 02 01 00 and a strong strong **Contract Contract**  $\mathbf{I}$ ┰ and a structure 0 0 0 1 0 1 BrAddr26

# **Branch RTL**

#### Branch Instruction: B BrAddr26

Instruction = Mem[PC];

PC = PC + SignExtend(BrAddr26)<<2;

31 30 29 28 27 26 25 24 23 22 21 20 19 18 17 16 15 14 13 12 11 10 09 08 07 06 05 04 03 02 01 00

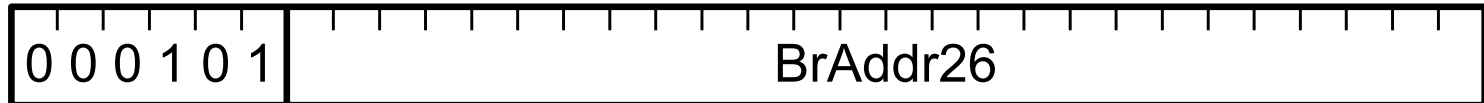

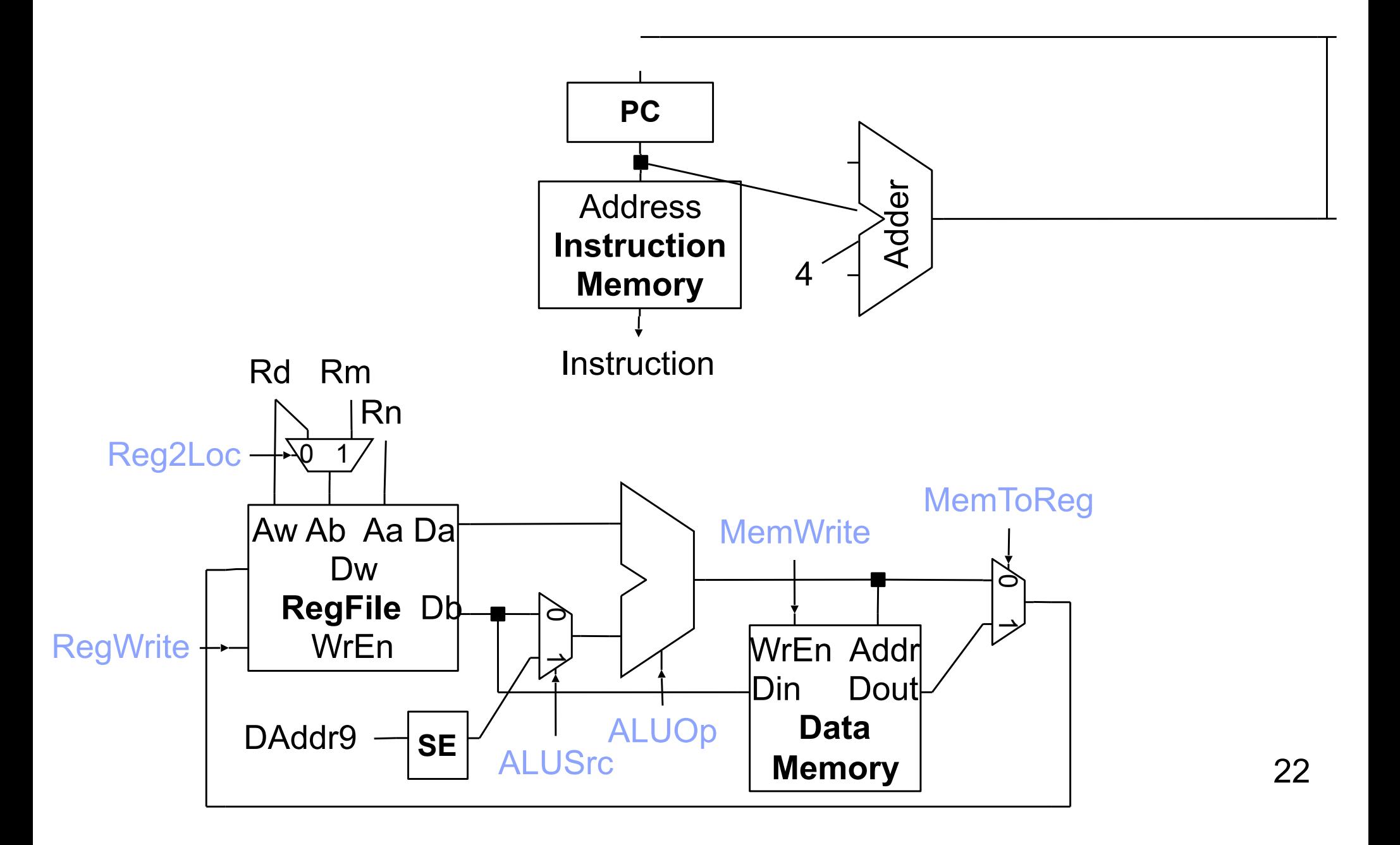

#### $PC = PC + SignExtend(BrAddr26) \ll2;$

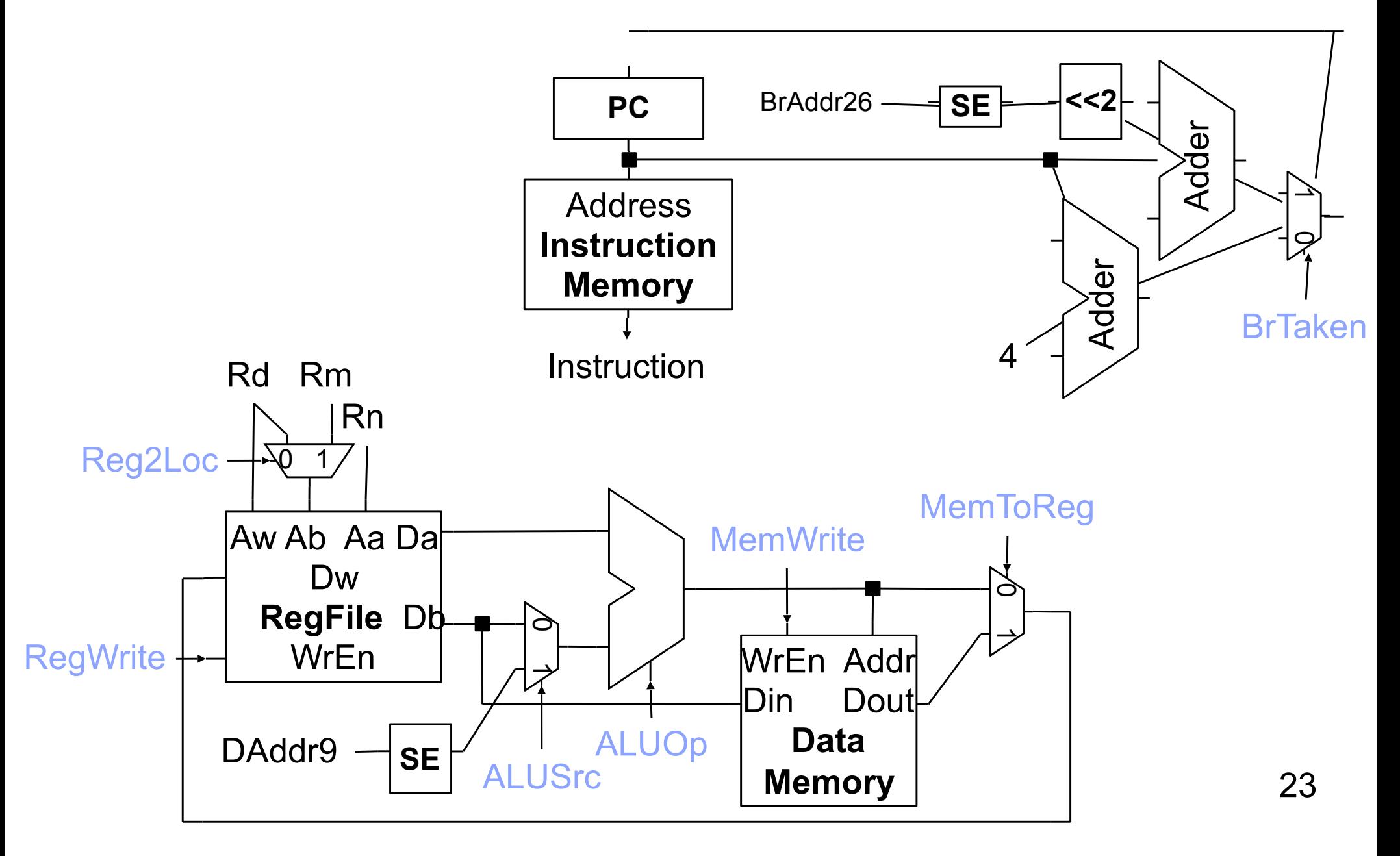

Conditional Branch Instruction: CBZ Rd, CondAddr19

31 30 29 28 27 26 25 24 23 22 21 20 19 18 17 16 15 14 13 12 11 10 09 08 07 06 05 04 03 02 01 00

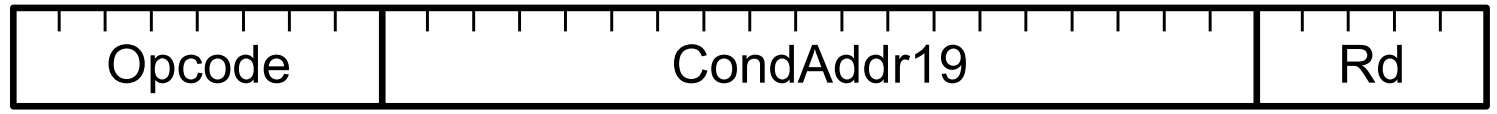

# **Conditional Branch RTL**

Conditional Branch Instruction: CBZ Rd, CondAddr19

```
 Instruction = Mem[PC];
Cond = (\text{Reg}[\text{Rd}] == 0);
 if (Cond)
     PC = PC + SignExtend(CondAddr19)<<2;
 else
```

```
PC = PC + 4;
```
31 30 29 28 27 26 25 24 23 22 21 20 19 18 17 16 15 14 13 12 11 10 09 08 07 06 05 04 03 02 01 00

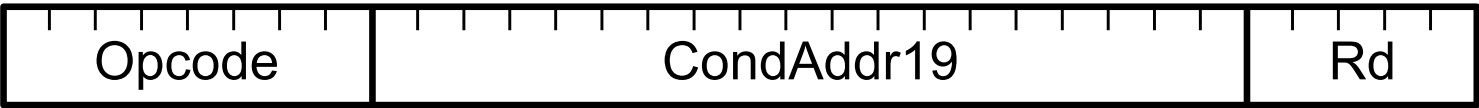

### Datapath + Conditional Branch

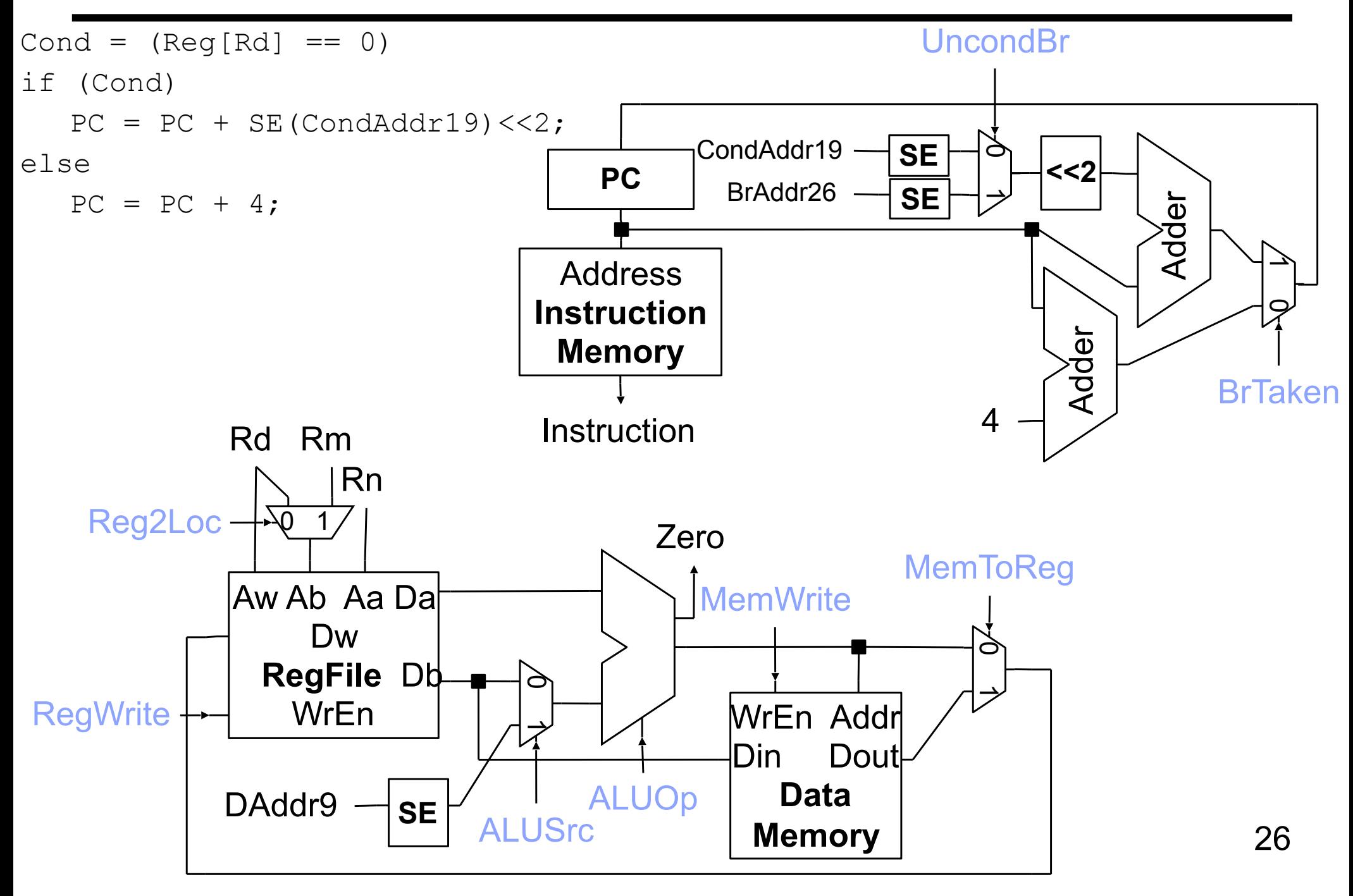

### **Datapath + Conditional Branch**

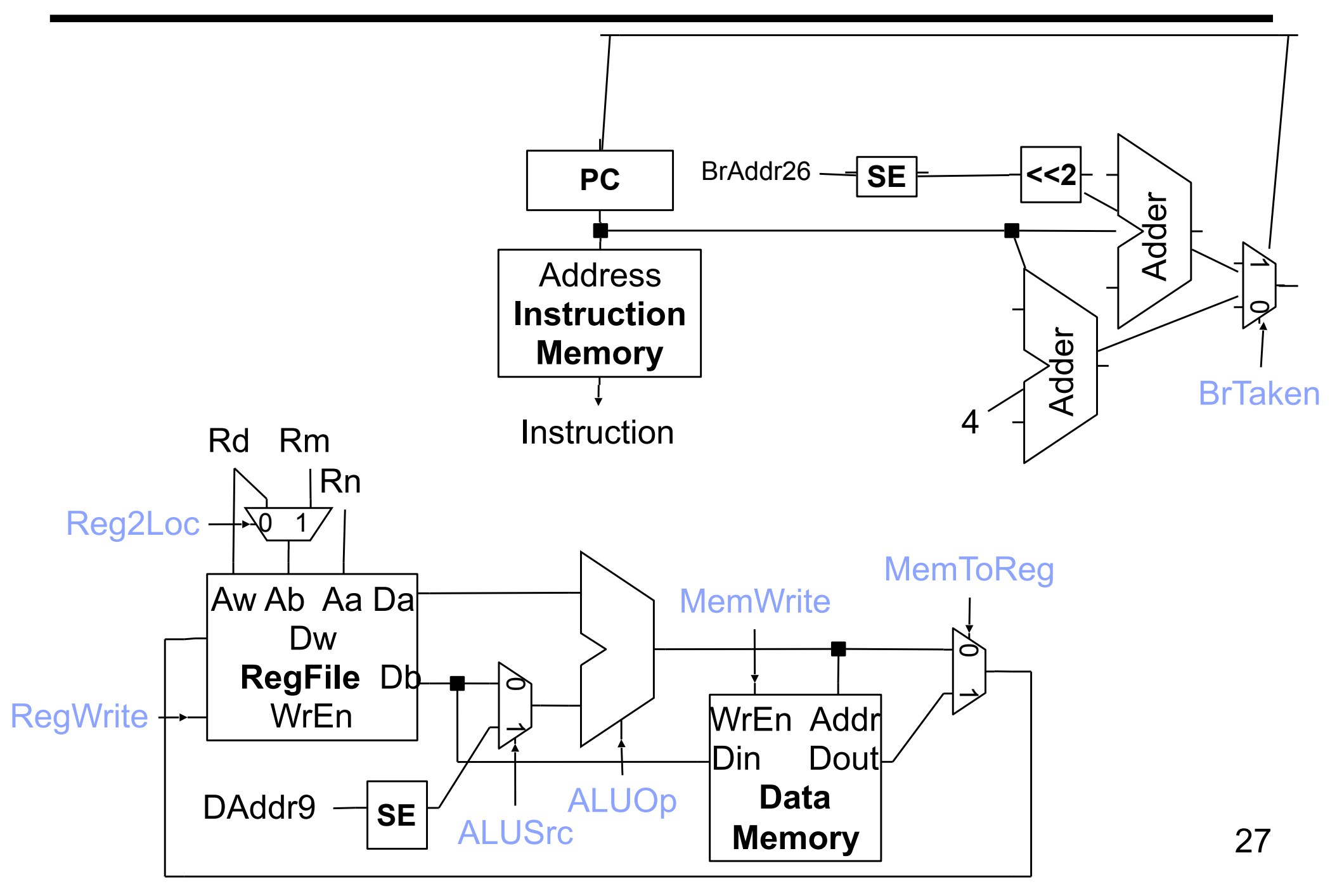

# **Control**

Identify control points for pieces of datapath Instruction Fetch Unit ALU **Memories** Datapath muxes Etc.

Use RTL for determine per-instruction control assignments

# **Complete Datapath**

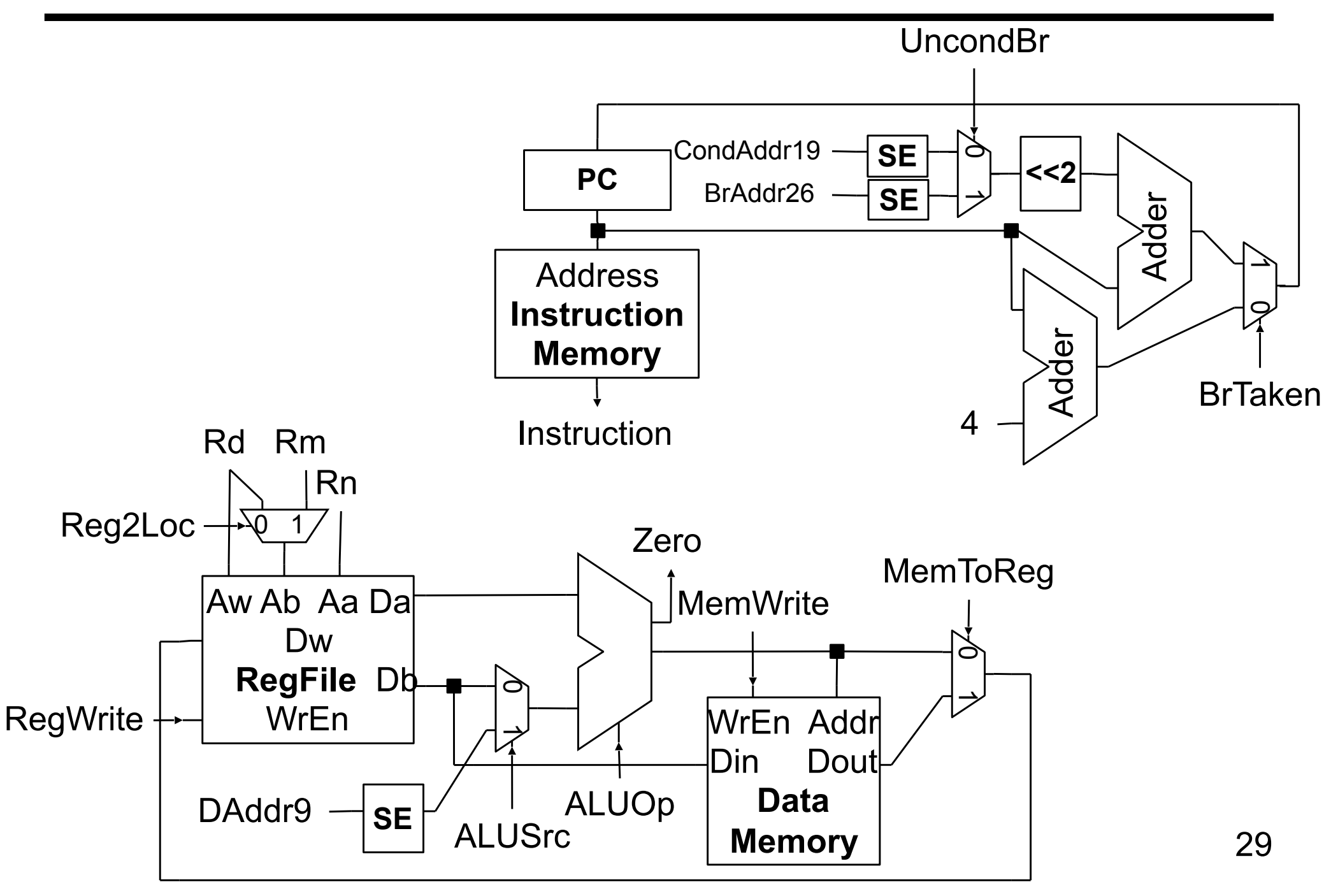

# **Control Signals**

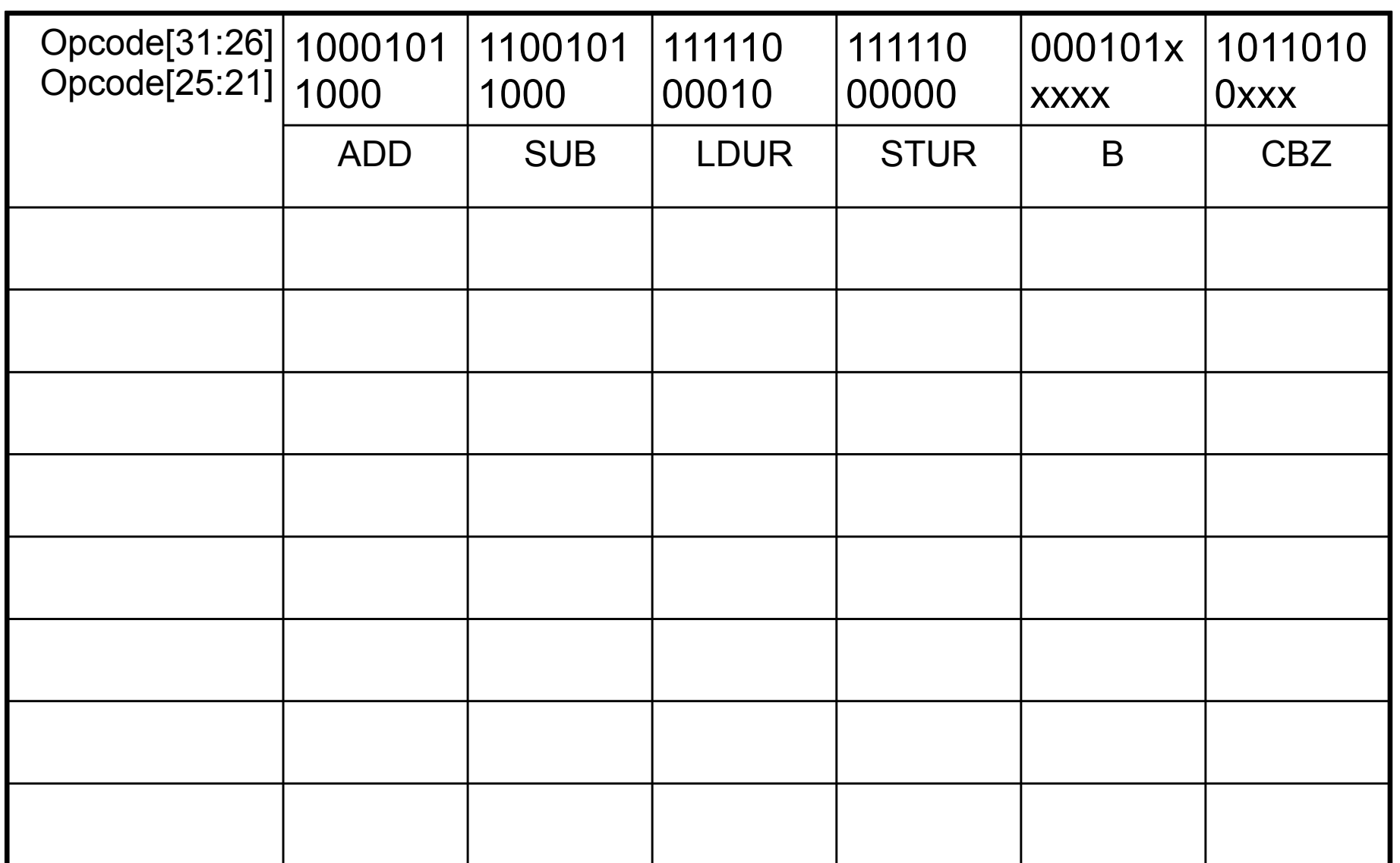

# **Control Signals**

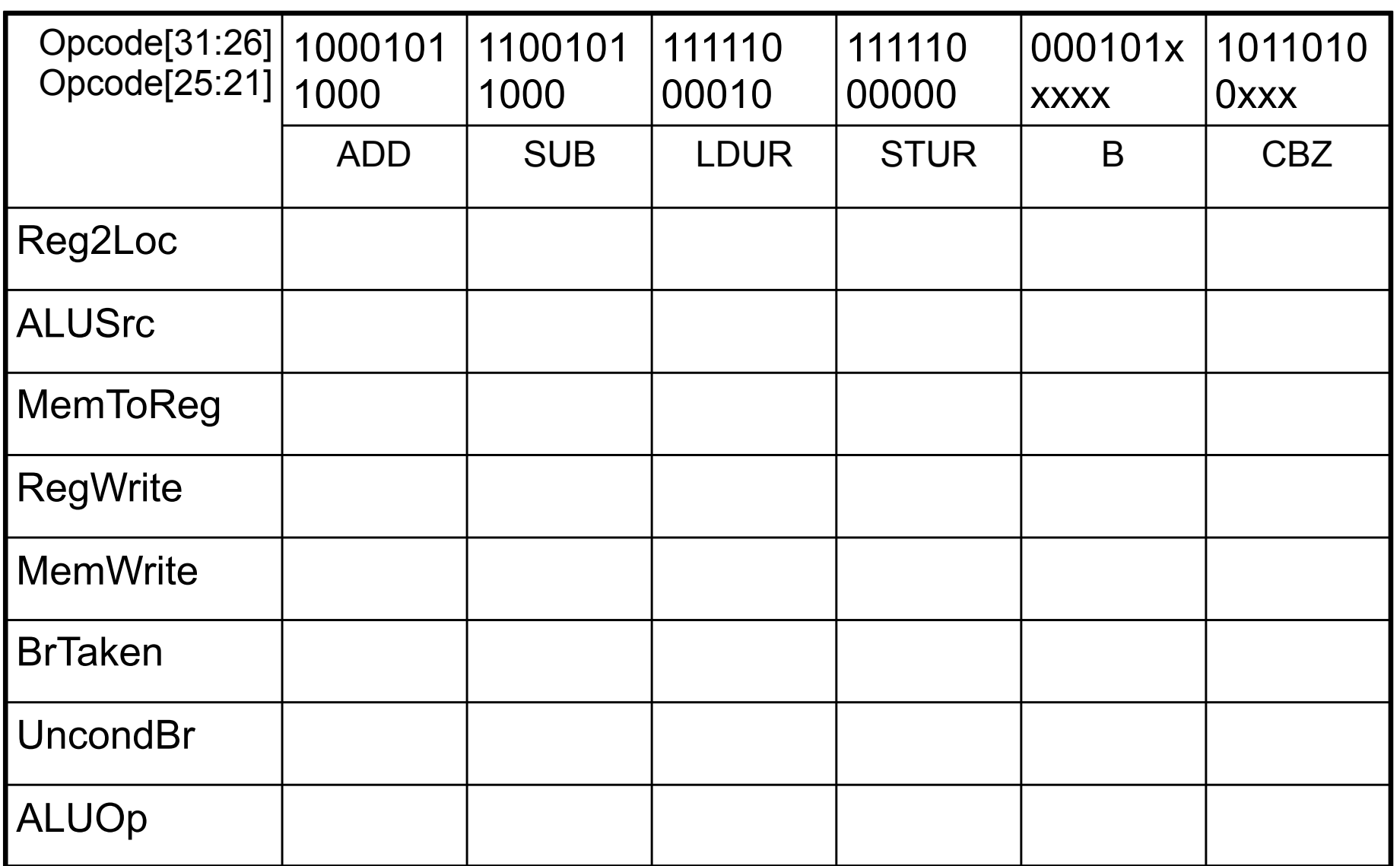

# **Control Signals**

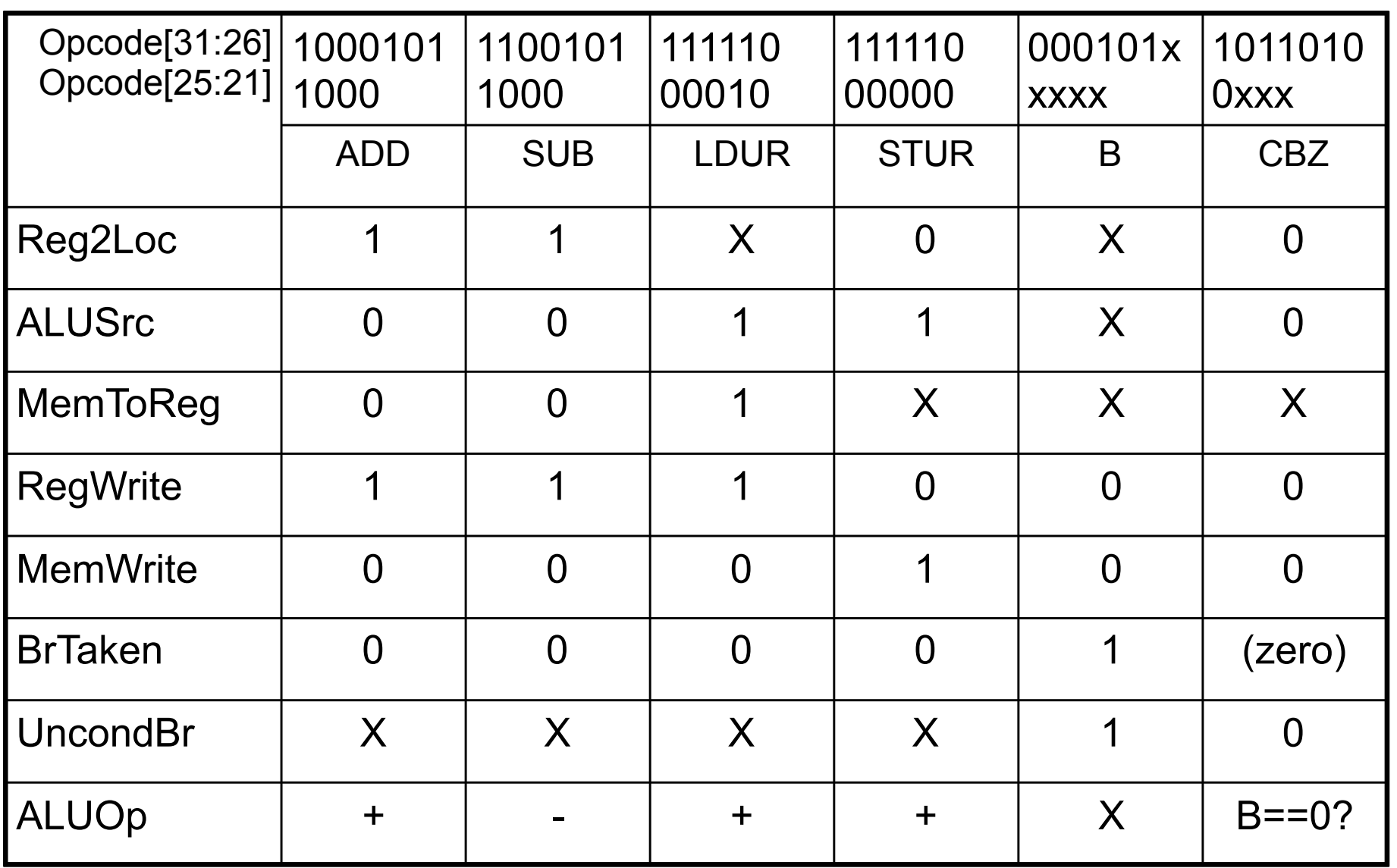

# **ADD Control**

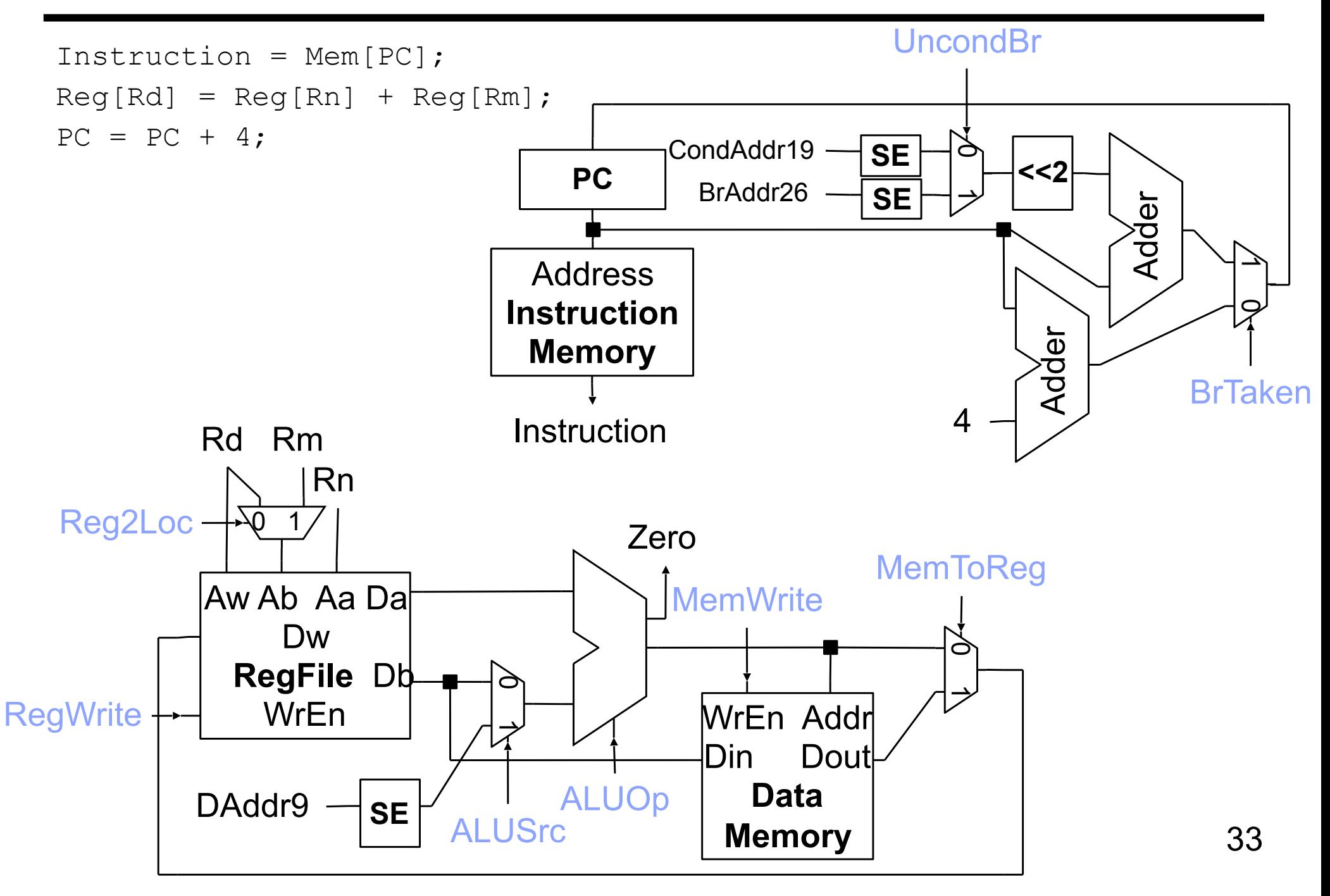

# **SUB Control**

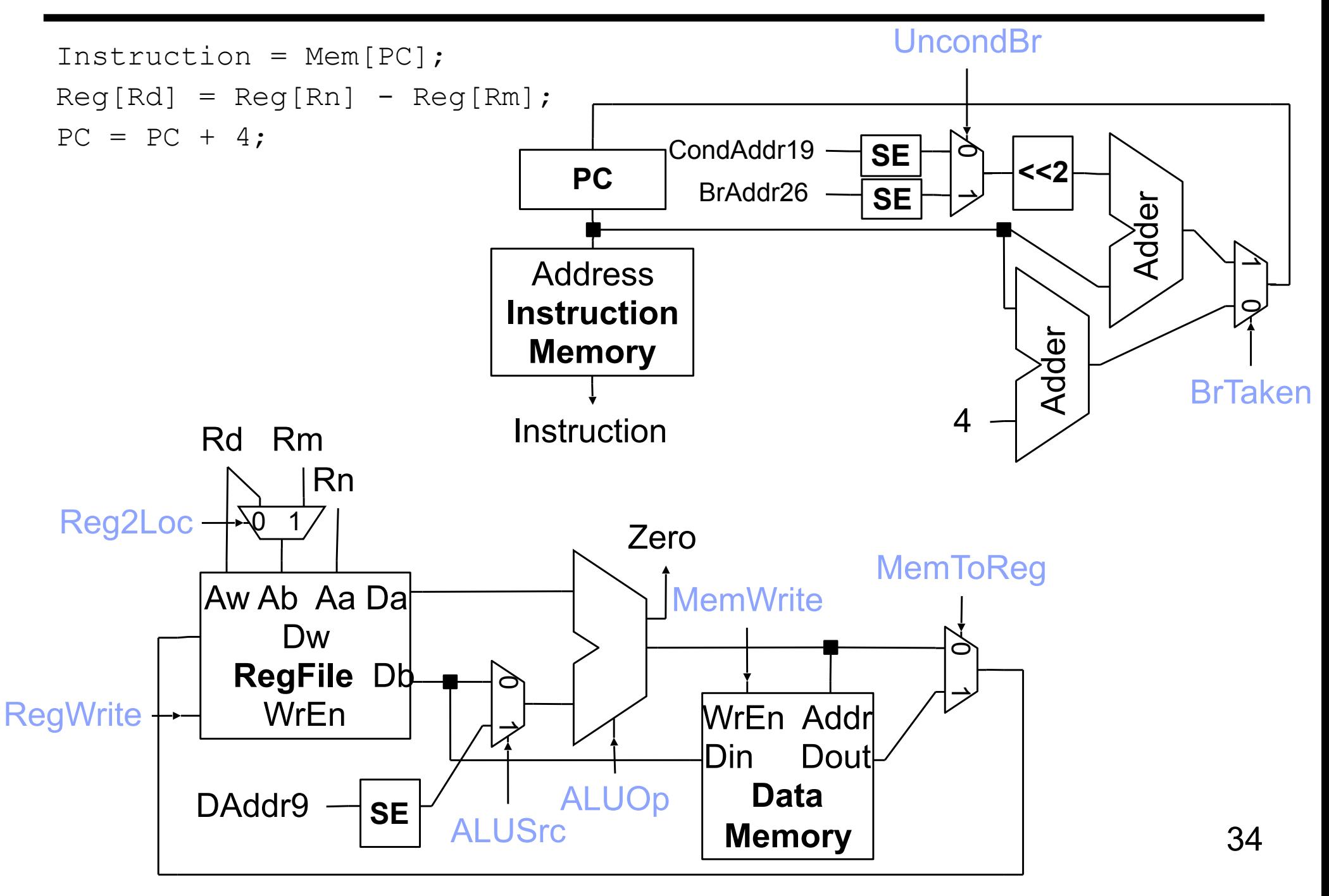

# **LDUR Control**

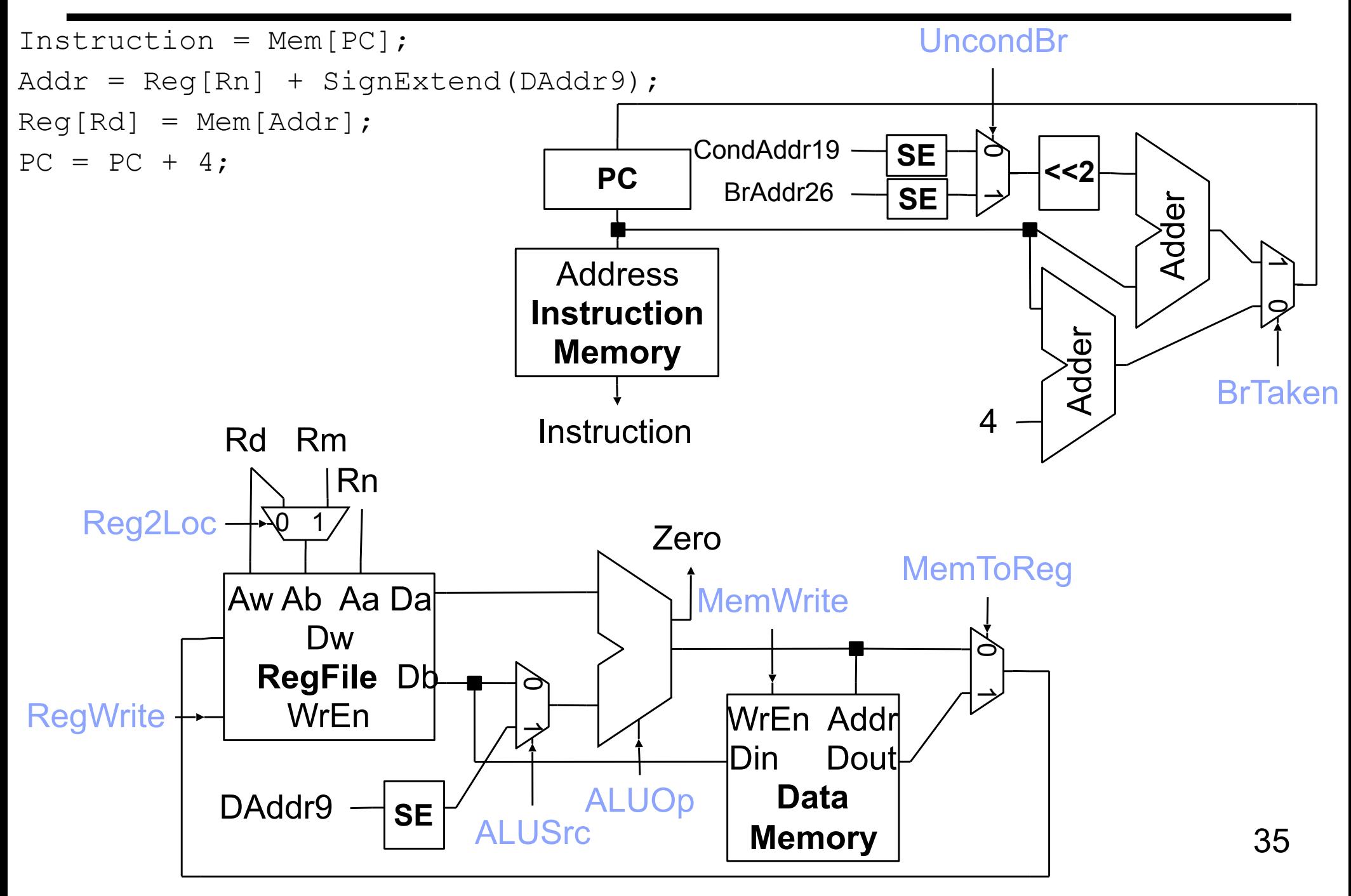

# **STUR Control**

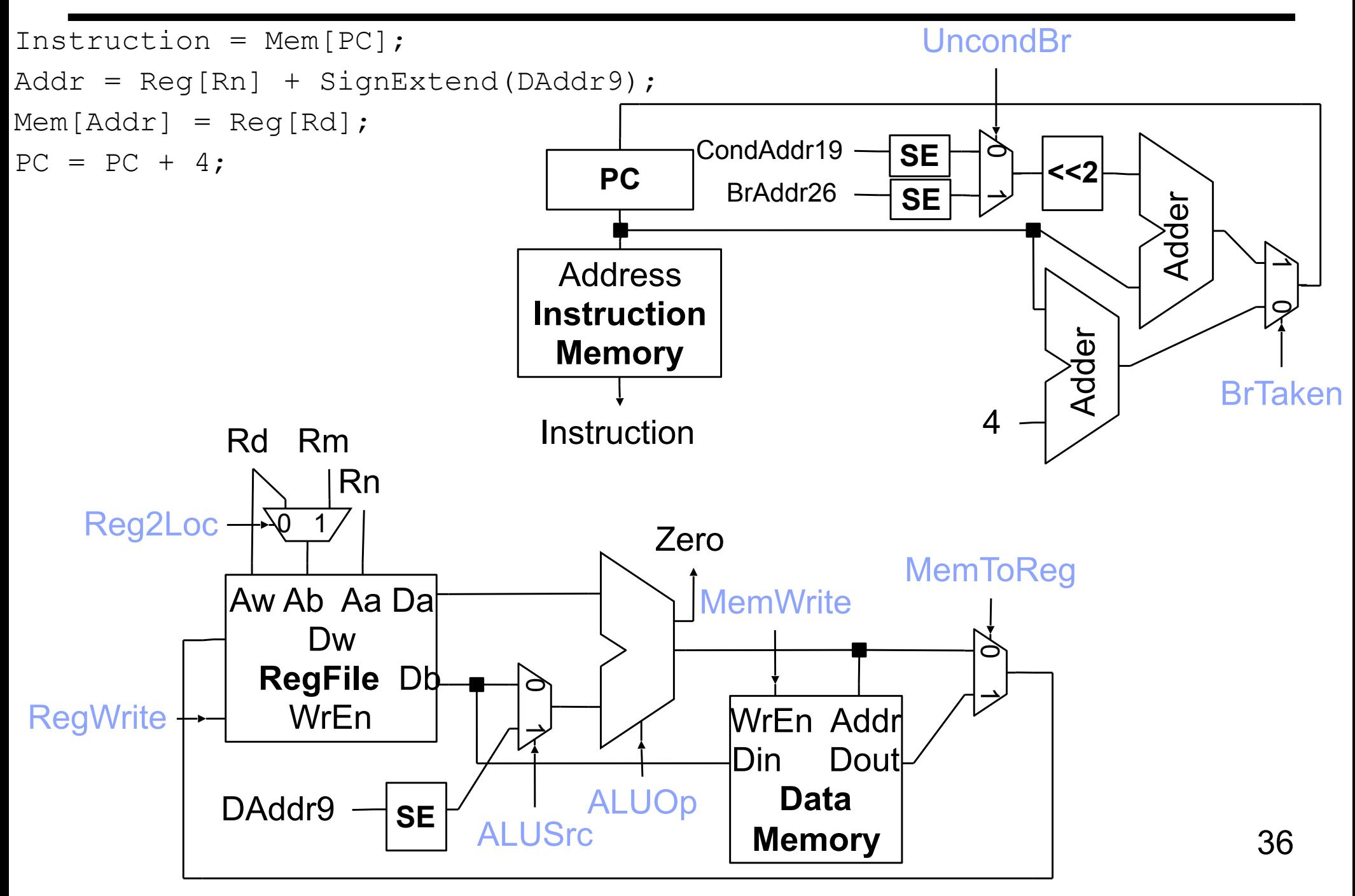

# **B Control**

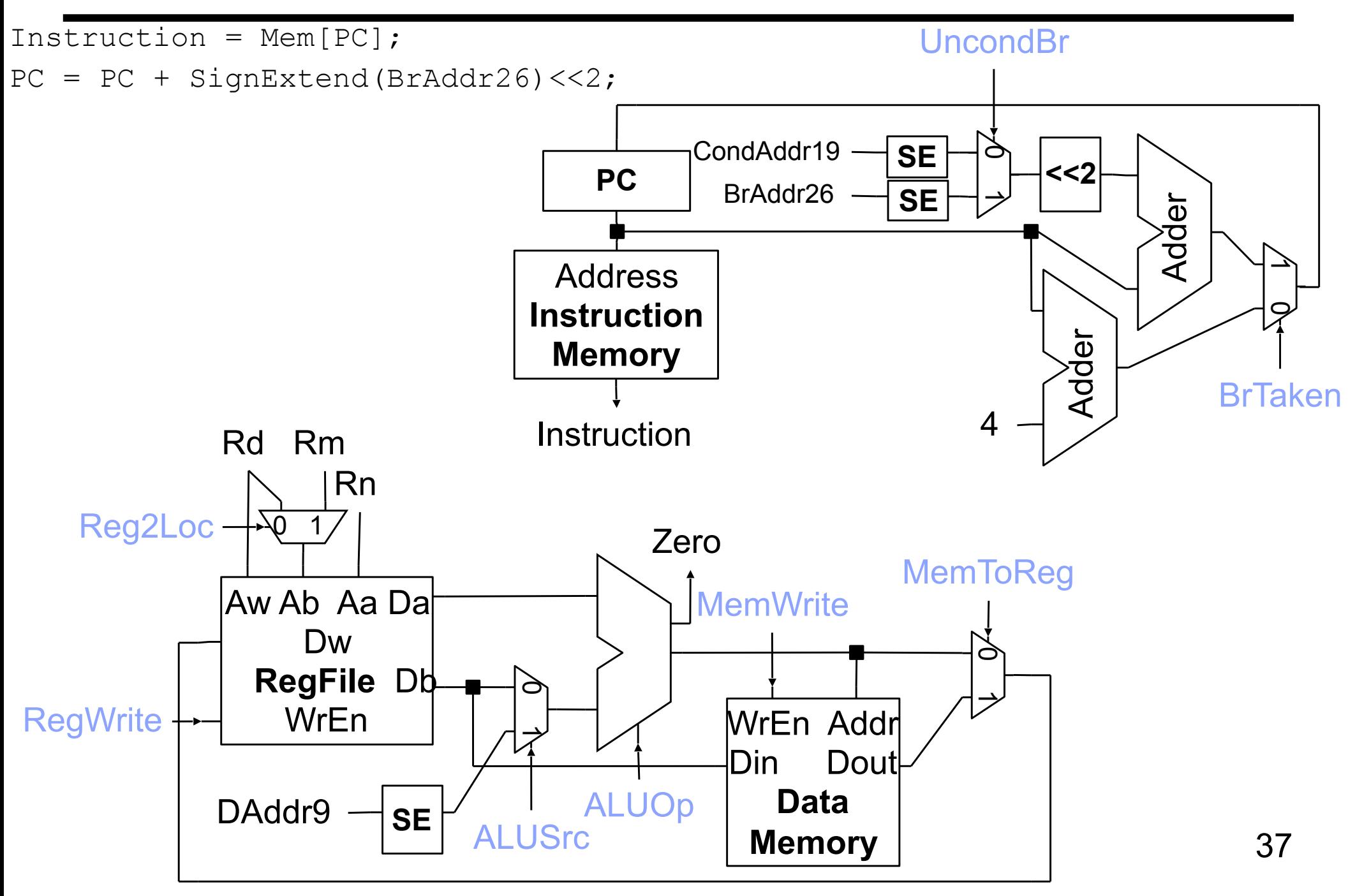

# **CBZ Control**

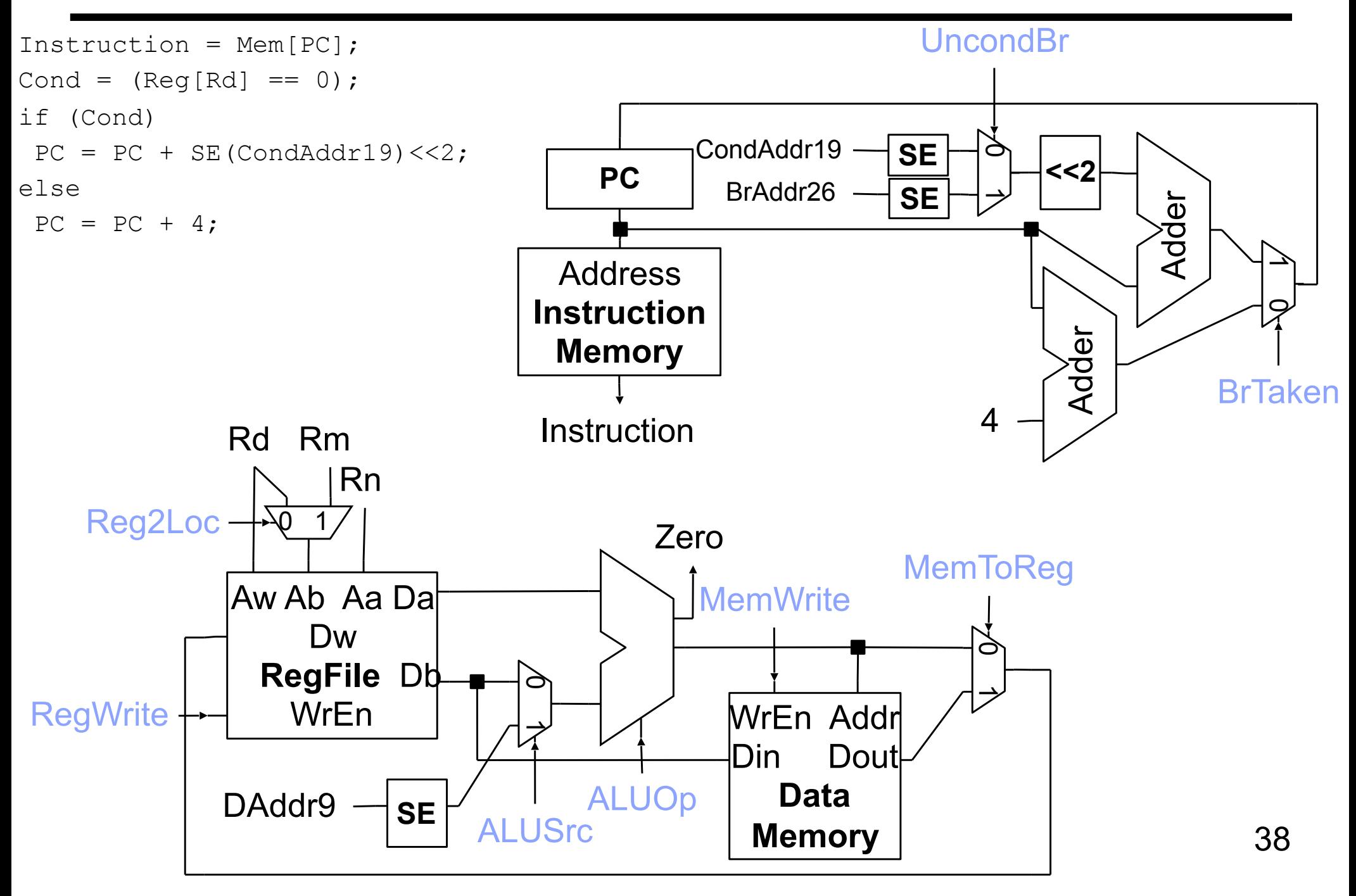

# **Complete Datapath**

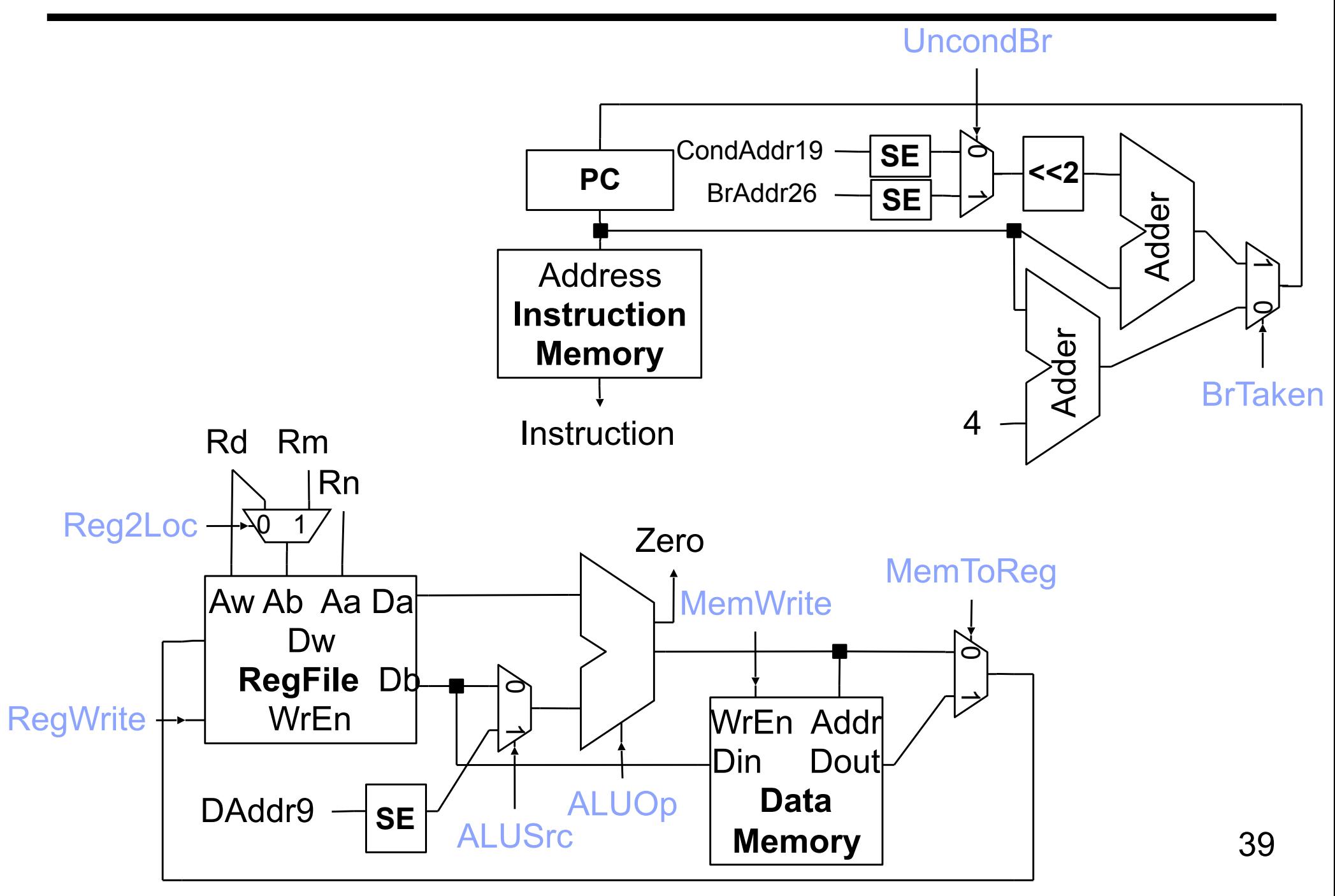

# **Advanced: Exceptions**

Exception = unusual event in processor Arithmetic overflow, divide by zero, … Call an undefined instruction Hardware failure I/O device request (called an "interrupt")

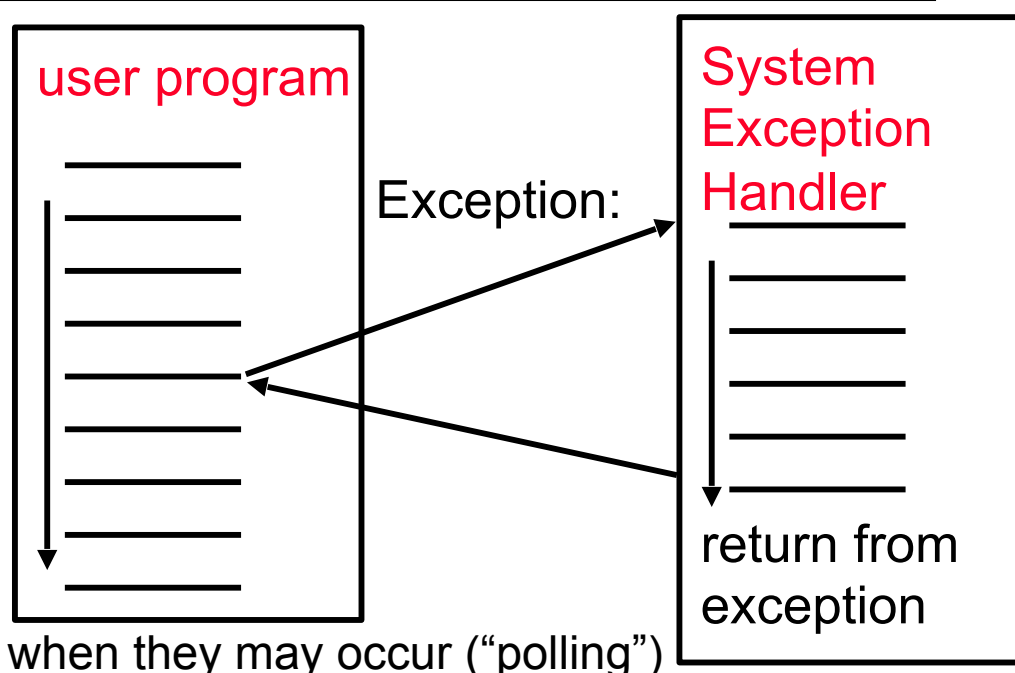

Approaches

Make software test for exceptional events when they may occur ("polling") Have hardware detect these events & react:

 Save state (Exception Program Counter, protect the GPRs, note cause) Call Operating System

 If (undef\_instr) PC = C0000000 If (overflow)  $\overline{PC} = COOO0020$ 

If  $(1/O) PC = CO000040$ 

…

# **Performance of Single-Cycle Machine**

CPI?

ADD, SUB

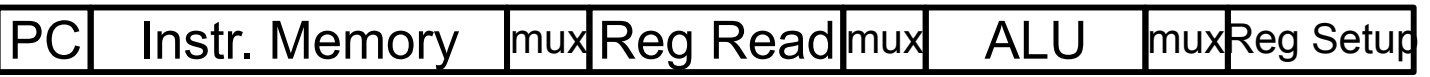

LDUR

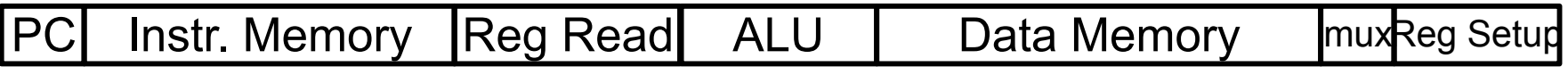

**STUR** 

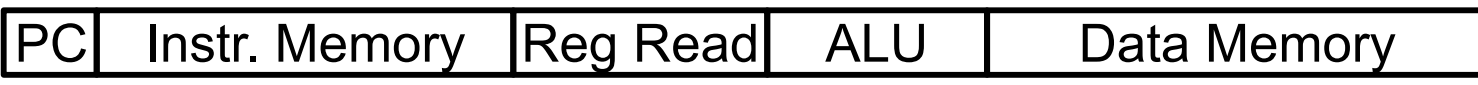

CBZ

PC Instr. Memory mux Reg Read mux ALU mux PC

B

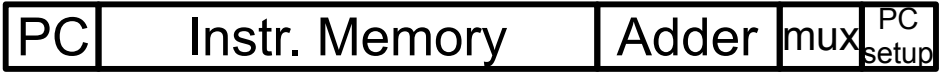

# **Reducing Cycle Time**

Cut combinational dependency graph and insert register / latch Do same work in two fast cycles, rather than one slow one

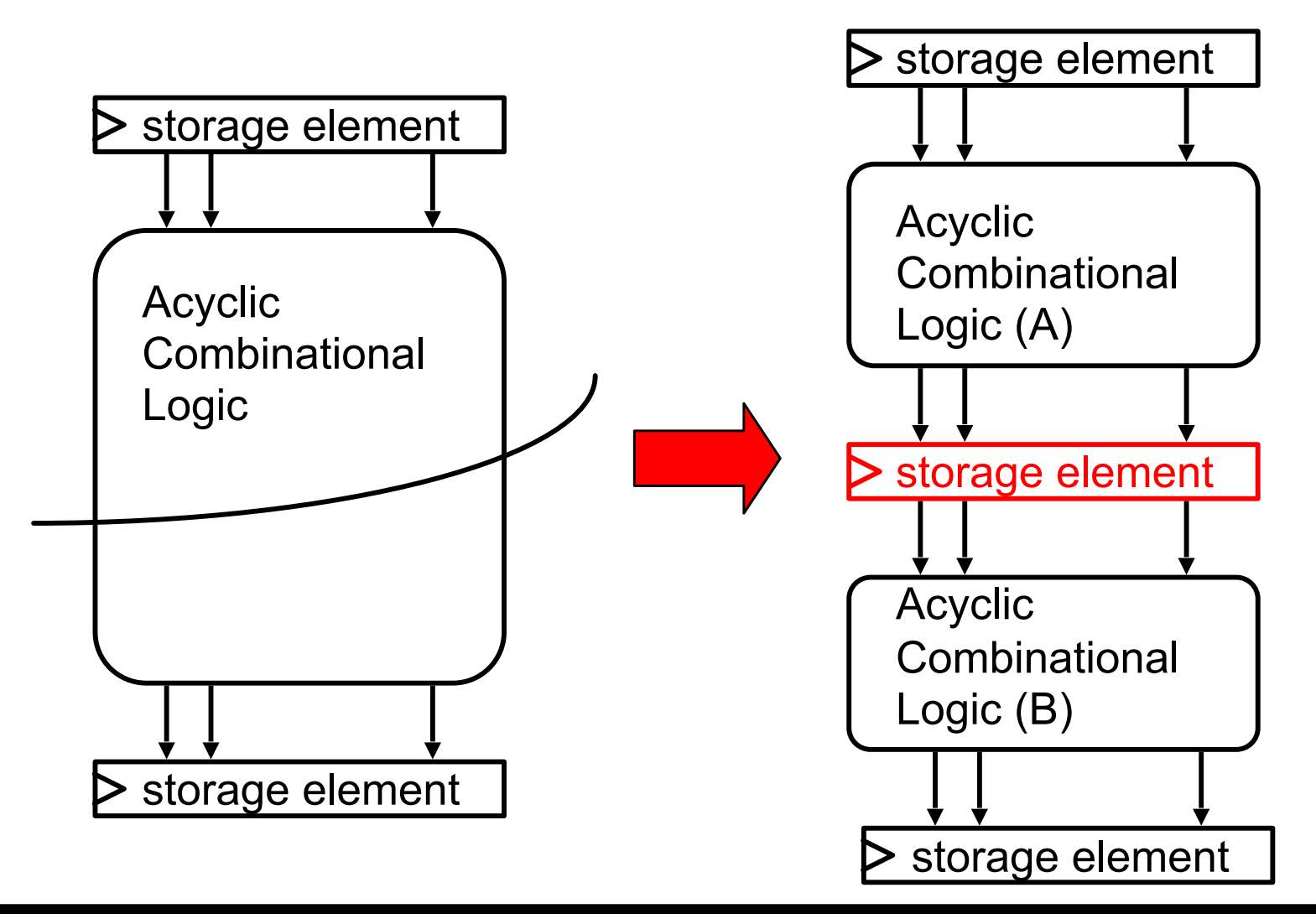

Divide datapath into multiple stages

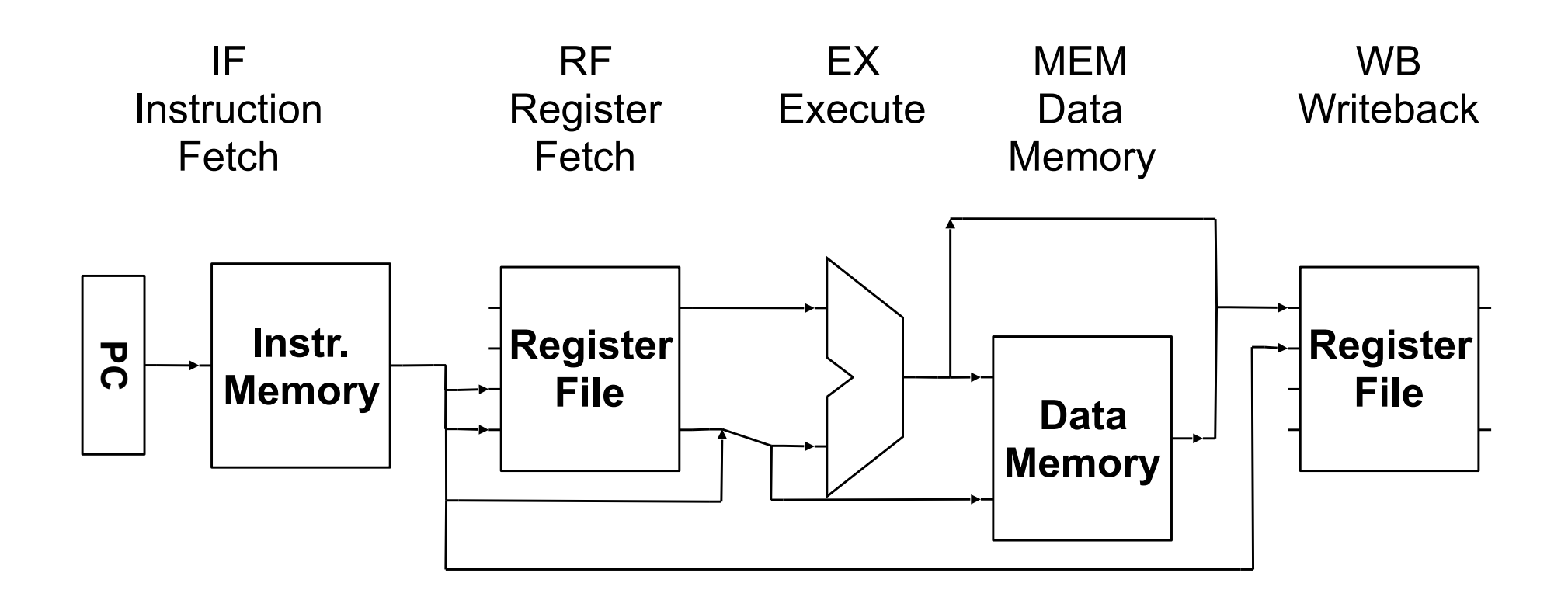